# **pip\_shims Documentation**

*Release 0.4.0*

**Dan Ryan <dan@danryan.co>**

**Mar 10, 2020**

## **Contents**

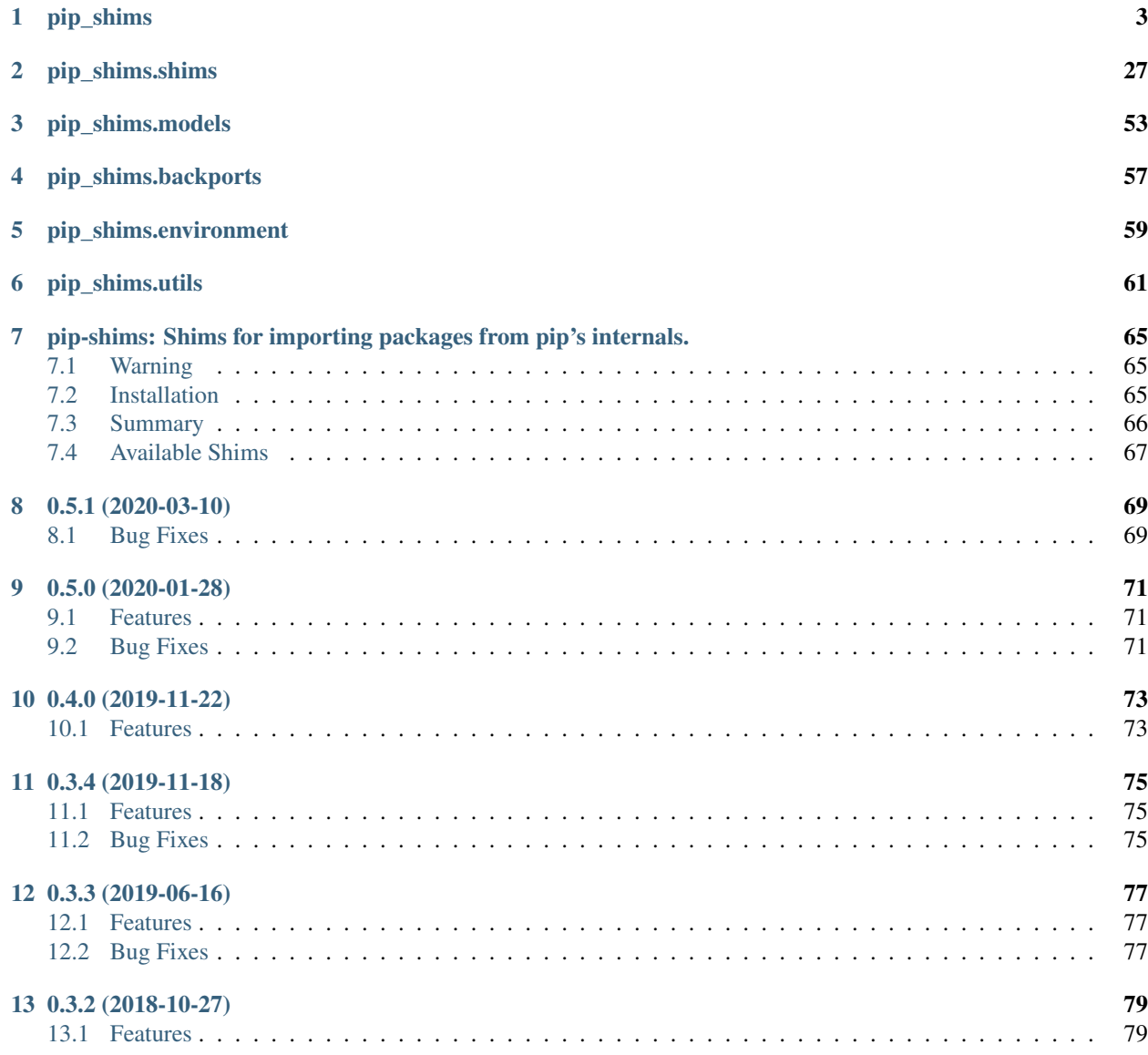

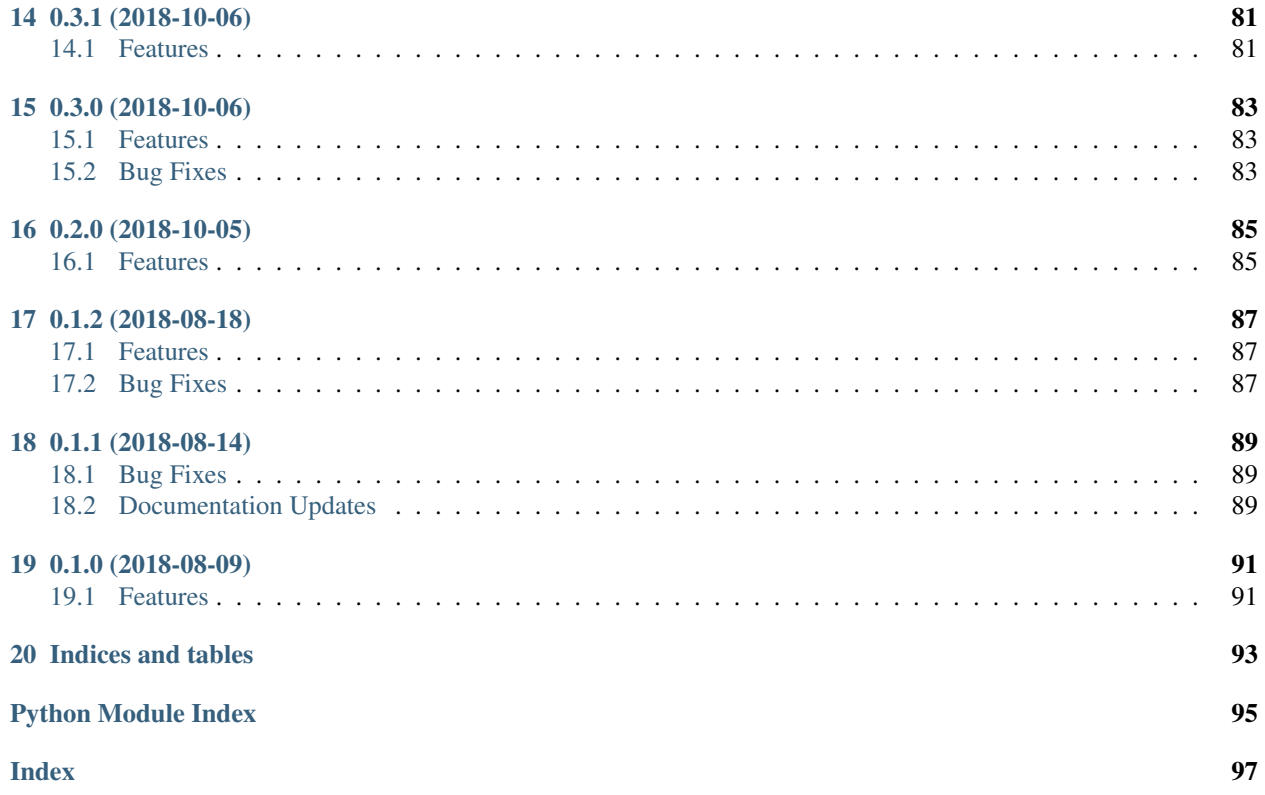

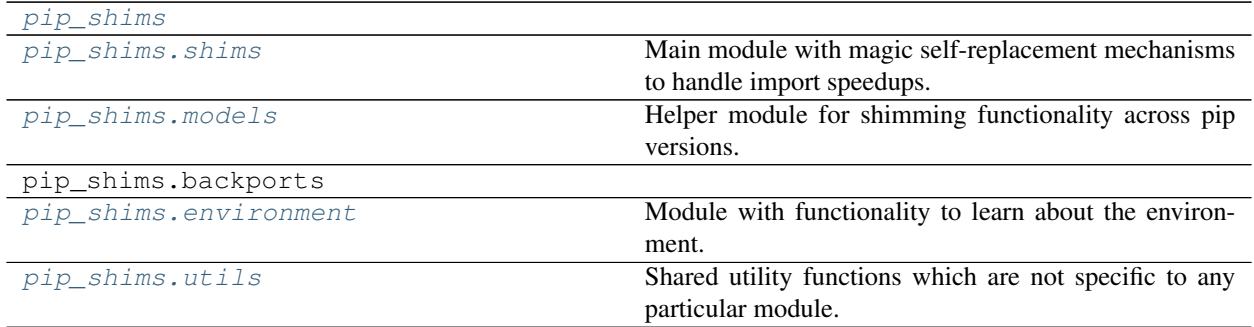

## CHAPTER<sup>1</sup>

## pip\_shims

## <span id="page-6-0"></span>**class** pip\_shims.**SessionCommandMixin**

Bases: pip.\_internal.cli.command\_context.CommandContextMixIn

A class mixin for command classes needing \_build\_session().

```
get_default_session(options)
    Get a default-managed session.
```
## **class** pip\_shims.**Command**(*name*, *summary*, *isolated='PipCommand'*)

Bases: pip.\_internal.cli.base\_command.Command, pip.\_internal.cli.req\_command. SessionCommandMixin

**get\_default\_session**(*options*) Get a default-managed session.

**handle\_pip\_version\_check**(*options*)

This is a no-op so that commands by default do not do the pip version check.

**ignore\_require\_venv = False**

**main**(*args*)

**parse\_args**(*args*)

**run**(*options*, *args*)

**usage = None**

**class** pip\_shims.**ConfigOptionParser**(*\*args*, *\*\*kwargs*)

Bases: pip.\_internal.cli.parser.CustomOptionParser

Custom option parser which updates its defaults by checking the configuration files and environmental variables

**check\_default**(*option*, *key*, *val*)

```
error(msg : string)
```
Print a usage message incorporating 'msg' to stderr and exit. If you override this in a subclass, it should not return – it should either exit or raise an exception.

```
get_default_values()
```
Overriding to make updating the defaults after instantiation of the option parser possible, \_update defaults() does the dirty work.

```
exception pip_shims.DistributionNotFound
```
Bases: pip.\_internal.exceptions.InstallationError

Raised when a distribution cannot be found to satisfy a requirement

```
class pip_shims.FormatControl(no_binary=None, only_binary=None)
    Bases: object
```
Helper for managing formats from which a package can be installed.

```
disallow_binaries()
```
**get\_allowed\_formats**(*canonical\_name*)

**static handle\_mutual\_excludes**(*value*, *target*, *other*)

**class** pip\_shims.**FrozenRequirement**(*name*, *req*, *editable*, *comments=()*) Bases: [object](https://docs.python.org/3/library/functions.html#object)

**classmethod from\_dist**(*dist*)

pip\_shims.**get\_installed\_distributions**(*local\_only=True*, *skip={'argparse'*, *'python'*, *'wsgiref '}*, *include\_editables=True*, *editables\_only=False*, *user\_only=False*, *paths=None*)

Return a list of installed Distribution objects.

If  $local$  only is True (default), only return installations local to the current virtualenv, if in a virtualenv.

skip argument is an iterable of lower-case project names to ignore; defaults to stdlib\_pkgs

If include\_editables is False, don't report editables.

If editables\_only is True , only report editables.

If user\_only is True , only report installations in the user site directory.

If paths is set, only report the distributions present at the specified list of locations.

pip\_shims.**get\_supported**(*version=None*, *platform=None*, *impl=None*, *abi=None*)

Return a list of supported tags for each version specified in *versions*.

## Parameters

- **version** a string version, of the form "33" or "32", or None. The version will be assumed to support our ABI.
- **platform** specify the exact platform you want valid tags for, or None. If None, use the local system platform.
- **impl** specify the exact implementation you want valid tags for, or None. If None, use the local interpreter impl.
- **abi** specify the exact abi you want valid tags for, or None. If None, use the local interpreter abi.

**exception** pip\_shims.**InstallationError**

Bases: pip.\_internal.exceptions.PipError

General exception during installation

```
exception pip_shims.UninstallationError
```
Bases: pip.\_internal.exceptions.PipError

General exception during uninstallation

**exception** pip\_shims.**RequirementsFileParseError** Bases: pip.\_internal.exceptions.InstallationError

Raised when a general error occurs parsing a requirements file line.

**exception** pip\_shims.**BestVersionAlreadyInstalled** Bases: pip.\_internal.exceptions.PipError

Raised when the most up-to-date version of a package is already installed.

**exception** pip\_shims.**BadCommand**

Bases: pip.\_internal.exceptions.PipError

Raised when virtualenv or a command is not found

**exception** pip\_shims.**CommandError** Bases: pip.\_internal.exceptions.PipError

Raised when there is an error in command-line arguments

**exception** pip\_shims.**PreviousBuildDirError** Bases: pip.\_internal.exceptions.PipError

Raised when there's a previous conflicting build directory

pip\_shims.**install\_req\_from\_editable**(*editable\_req*, *comes\_from=None*, *use\_pep517=None*, *isolated=False*, *options=None*, *wheel\_cache=None*, *constraint=False*)

pip\_shims.**install\_req\_from\_line**(*name*, *comes\_from=None*, *use\_pep517=None*, *isolated=False*, *options=None*, *wheel\_cache=None*, *constraint=False*, *line\_source=None*)

Creates an InstallRequirement from a name, which might be a requirement, directory containing 'setup.py', filename, or URL.

**Parameters line\_source** – An optional string describing where the line is from, for logging purposes in case of an error.

pip\_shims.**install\_req\_from\_req\_string**(*req\_string*, *comes\_from=None*, *isolated=False*, *wheel\_cache=None*, *use\_pep517=None*)

**class** pip\_shims.**InstallRequirement**(*req*, *comes\_from*, *source\_dir=None*, *editable=False*, *link=None*, *markers=None*, *use\_pep517=None*, *isolated=False*, *options=None*, *wheel\_cache=None*, *constraint=False*, *extras=()*) Bases: pip.\_internal.req.req\_install.InstallRequirement

Represents something that may be installed later on, may have information about where to fetch the relevant requirement and also contains logic for installing the said requirement.

```
archive(build_dir)
```
Saves archive to provided build\_dir.

Used for saving downloaded VCS requirements as part of *pip download*.

**assert\_source\_matches\_version**()

**build\_location**(*build\_dir*)

```
check_if_exists(use_user_site)
```
Find an installed distribution that satisfies or conflicts with this requirement, and set self.satisfied\_by or self.should\_reinstall appropriately.

**ensure\_build\_location**(*build\_dir*)

## **ensure\_has\_source\_dir**(*parent\_dir*)

Ensure that a source\_dir is set.

This will create a temporary build dir if the name of the requirement isn't known yet.

Parameters **parent\_dir** – The ideal pip parent\_dir for the source\_dir. Generally src\_dir for editables and build\_dir for sdists.

Returns self.source dir

## **format\_debug**()

An un-tested helper for getting state, for debugging.

#### **from\_editable = <pip\_shims.utils.BaseMethod object>**

#### **from\_line = <pip\_shims.utils.BaseMethod object>**

## **from\_path**()

Format a nice indicator to show where this "comes from"

## **get\_dist**()

## **has\_hash\_options**

Return whether any known-good hashes are specified as options.

These activate –require-hashes mode; hashes specified as part of a URL do not.

## **hashes**(*trust\_internet=True*)

Return a hash-comparer that considers my option- and URL-based hashes to be known-good.

Hashes in URLs–ones embedded in the requirements file, not ones downloaded from an index server–are almost peers with ones from flags. They satisfy –require-hashes (whether it was implicitly or explicitly activated) but do not activate it. md5 and sha224 are not allowed in flags, which should nudge people toward good algos. We always OR all hashes together, even ones from URLs.

Parameters **trust\_internet** – Whether to trust URL-based (#md5=. . . ) hashes downloaded from the internet, as by populate\_link()

**install**(*install\_options*, *global\_options=None*, *root=None*, *home=None*, *prefix=None*, *warn\_script\_location=True*, *use\_user\_site=False*, *pycompile=True*)

## **installed\_version**

#### **is\_pinned**

Return whether I am pinned to an exact version.

For example, some-package==1.2 is pinned; some-package>1.2 is not.

## **is\_wheel**

## **load\_pyproject\_toml**()

Load the pyproject.toml file.

After calling this routine, all of the attributes related to PEP 517 processing for this requirement have been set. In particular, the use\_pep517 attribute can be used to determine whether we should follow the PEP 517 or legacy (setup.py) code path.

**match\_markers**(*extras\_requested=None*)

## **metadata**

#### **name**

## **populate\_link**(*finder*, *upgrade*, *require\_hashes*)

Ensure that if a link can be found for this, that it is found.

Note that self.link may still be None - if Upgrade is False and the requirement is already installed.

If require hashes is True, don't use the wheel cache, because cached wheels, always built locally, have different hashes than the files downloaded from the index server and thus throw false hash mismatches. Furthermore, cached wheels at present have undeterministic contents due to file modification times.

## **prepare\_metadata**()

Ensure that project metadata is available.

Under PEP 517, call the backend hook to prepare the metadata. Under legacy processing, call setup.py egg-info.

## **pyproject\_toml\_path**

```
remove_temporary_source()
```
Remove the source files from this requirement, if they are marked for deletion

#### **setup\_py\_path**

## **specifier**

**uninstall**(*auto\_confirm=False*, *verbose=False*)

Uninstall the distribution currently satisfying this requirement.

Prompts before removing or modifying files unless auto\_confirm is True.

Refuses to delete or modify files outside of  $sys.\text{prefix}$  - thus uninstallation within a virtual environment can only modify that virtual environment, even if the virtualenv is linked to global site-packages.

#### **unpacked\_source\_directory**

```
update_editable(obtain=True)
```
**warn\_on\_mismatching\_name**()

```
pip_shims.is_archive_file(name)
     Return True if name is a considered as an archive file.
```
pip\_shims.**is\_file\_url**(*link*)

**class** pip\_shims.**Downloader**(*session*, *progress\_bar*) Bases: [object](https://docs.python.org/3/library/functions.html#object)

pip\_shims.**unpack\_url**(*link*, *location*, *downloader*, *download\_dir=None*, *hashes=None*) Unpack link into location, downloading if required.

> Parameters **hashes** – A Hashes object, one of whose embedded hashes must match, or HashMismatch will be raised. If the Hashes is empty, no matches are required, and unhashable types of requirements (like VCS ones, which would ordinarily raise HashUnsupported) are allowed.

pip\_shims.**shim\_unpack**(*\**, *unpack\_fn=<pip\_shims.models.ShimmedPathCollection object>*, *download\_dir*, *ireq=None*, *link=None*, *location=None*, *hashes=None*, *progress\_bar='off '*, *only\_download=None*, *downloader\_provider=<pip\_shims.models.ShimmedPathCollection object>*, *session=None*)

Accepts all parameters that have been valid to pass to pip.\_internal.download.unpack\_url() and selects or drops parameters as needed before invoking the provided callable.

## **Parameters**

- **unpack\_fn** (Callable) A callable or shim referring to the pip implementation
- **download**  $\text{dir}(str)$  $\text{dir}(str)$  $\text{dir}(str)$  The directory to download the file to

:param Optional[**InstallRequirement**] ireq: an Install Requirement instance, defaults to None :param Optional[**Link**] link: A Link instance, defaults to None.

## **Parameters**

- **location** (*Optional* [\[str\]](https://docs.python.org/3/library/stdtypes.html#str)) A location or source directory if the target is a VCS url, defaults to None.
- **hashes** (*Optional* [Any]) A Hashes instance, defaults to None
- **progress\_bar** ([str](https://docs.python.org/3/library/stdtypes.html#str)) Indicates progress par usage during download, defatuls to off.
- **only\_download** (*Optional* [\[bool\]](https://docs.python.org/3/library/functions.html#bool)) Whether to skip install, defaults to None.
- **downloader\_provider** (Optional[[ShimmedPathCollection](#page-57-0)]) A downloader class to instantiate, if applicable.
- **session** (*Optional* [*Session]*) A PipSession instance, defaults to None.

Returns The result of unpacking the url.

Return type [None](https://docs.python.org/3/library/constants.html#None)

```
pip_shims.is_installable_dir(path)
```
Is path is a directory containing setup.py or pyproject.toml?

```
class pip_shims.Link(url, comes_from=None, requires_python=None, yanked_reason=None)
    Bases: pip._internal.models.link.Link
```
Represents a parsed link from a Package Index's simple URL

```
egg_fragment
ext
file_path
filename
has_hash
hash
hash_name
is_artifact
is_existing_dir()
is_file
is_hash_allowed(hashes)
    Return True if the link has a hash and it is allowed.
is_vcs
is_wheel
is_yanked
netloc
    This can contain auth information.
path
scheme
show_url
splitext()
subdirectory_fragment
```
## **url**

## **url\_without\_fragment**

- pip\_shims.**make\_abstract\_dist**(*install\_req*) Returns a Distribution for the given InstallRequirement
- pip\_shims.**make\_distribution\_for\_install\_requirement**(*install\_req*) Returns a Distribution for the given InstallRequirement

## pip\_shims.**make\_option\_group**(*group*, *parser*)

Return an OptionGroup object group – assumed to be dict with 'name' and 'options' keys parser – an optparse Parser

**class** pip\_shims.**PackageFinder**(*link\_collector*, *target\_python*, *allow\_yanked*, *format\_control=None*, *candidate\_prefs=None*, *ignore\_requires\_python=None*)

Bases: [object](https://docs.python.org/3/library/functions.html#object)

This finds packages.

This is meant to match easy\_install's technique for looking for packages, by reading pages and looking for appropriate links.

## **allow\_all\_prereleases**

**classmethod create**(*link\_collector*, *selection\_prefs*, *target\_python=None*) Create a PackageFinder.

#### Parameters

- **selection\_prefs** The candidate selection preferences, as a SelectionPreferences object.
- **target\_python** The target Python interpreter to use when checking compatibility. If None (the default), a TargetPython object will be constructed from the running Python.
- **evaluate\_links**(*link\_evaluator*, *links*)

Convert links that are candidates to InstallationCandidate objects.

## **find\_all\_candidates**(*project\_name*)

Find all available InstallationCandidate for project\_name

This checks index\_urls and find\_links. All versions found are returned as an InstallationCandidate list.

See LinkEvaluator.evaluate link() for details on which files are accepted.

- **find\_best\_candidate**(*project\_name*, *specifier=None*, *hashes=None*) Find matches for the given project and specifier.
	- Parameters **specifier** An optional object implementing *filter* (e.g. *packaging.specifiers.SpecifierSet*) to filter applicable versions.

Returns A *BestCandidateResult* instance.

## **find\_links**

## **find\_requirement**(*req*, *upgrade*)

Try to find a Link matching req

Expects req, an InstallRequirement and upgrade, a boolean Returns a Link if found, Raises Distribution-NotFound or BestVersionAlreadyInstalled otherwise

## **get\_install\_candidate**(*link\_evaluator*, *link*)

If the link is a candidate for install, convert it to an InstallationCandidate and return it. Otherwise, return None.

## **index\_urls**

**make\_candidate\_evaluator**(*project\_name*, *specifier=None*, *hashes=None*) Create a CandidateEvaluator object to use.

**make\_link\_evaluator**(*project\_name*)

**process\_project\_url**(*project\_url*, *link\_evaluator*)

**search\_scope**

**set\_allow\_all\_prereleases**()

**trusted\_hosts**

**class** pip\_shims.**CandidateEvaluator**(*project\_name*, *supported\_tags*, *specifier*, *prefer\_binary=False*, *allow\_all\_prereleases=False*, *hashes=None*)

Bases: [object](https://docs.python.org/3/library/functions.html#object)

Responsible for filtering and sorting candidates for installation based on what tags are valid.

**compute\_best\_candidate**(*candidates*) Compute and return a *BestCandidateResult* instance.

**classmethod create**(*project\_name*, *target\_python=None*, *prefer\_binary=False*, *allow\_all\_prereleases=False*, *specifier=None*, *hashes=None*) Create a CandidateEvaluator object.

**Parameters** 

- **target\_python** The target Python interpreter to use when checking compatibility. If None (the default), a TargetPython object will be constructed from the running Python.
- **specifier** An optional object implementing *filter* (e.g. *packaging.specifiers.SpecifierSet*) to filter applicable versions.
- **hashes** An optional collection of allowed hashes.

## **get\_applicable\_candidates**(*candidates*)

Return the applicable candidates from a list of candidates.

## **sort\_best\_candidate**(*candidates*)

Return the best candidate per the instance's sort order, or None if no candidate is acceptable.

**class** pip\_shims.**CandidatePreferences**(*prefer\_binary=False*, *allow\_all\_prereleases=False*) Bases: [object](https://docs.python.org/3/library/functions.html#object)

Encapsulates some of the preferences for filtering and sorting InstallationCandidate objects.

**class** pip\_shims.**LinkCollector**(*session*, *search\_scope*) Bases: [object](https://docs.python.org/3/library/functions.html#object)

Responsible for collecting Link objects from all configured locations, making network requests as needed.

The class's main method is its collect\_links() method.

**collect\_links**(*project\_name*)

Find all available links for the given project name.

Returns All the Link objects (unfiltered), as a CollectedLinks object.

## **fetch\_page**(*location*)

Fetch an HTML page containing package links.

**find\_links**

**class** pip\_shims.**LinkEvaluator**(*project\_name*, *canonical\_name*, *formats*, *target\_python*, *allow\_yanked*, *ignore\_requires\_python=None*)

Bases: [object](https://docs.python.org/3/library/functions.html#object)

Responsible for evaluating links for a particular project.

```
evaluate_link(link)
```
Determine whether a link is a candidate for installation.

Returns A tuple (is\_candidate, result), where *result* is (1) a version string if *is\_candidate* is True, and (2) if *is\_candidate* is False, an optional string to log the reason the link fails to qualify.

**class** pip\_shims.**TargetPython**(*platform=None*, *py\_version\_info=None*, *abi=None*, *implementation=None*)

```
object
```
Encapsulates the properties of a Python interpreter one is targeting for a package install, download, etc.

## **format\_given**()

Format the given, non-None attributes for display.

## **get\_tags**()

Return the supported PEP 425 tags to check wheel candidates against.

The tags are returned in order of preference (most preferred first).

**class** pip\_shims.**SearchScope**(*find\_links*, *index\_urls*)

## Bases: [object](https://docs.python.org/3/library/functions.html#object)

Encapsulates the locations that pip is configured to search.

**classmethod create**(*find\_links*, *index\_urls*)

Create a SearchScope object after normalizing the *find\_links*.

#### **get\_formatted\_locations**()

**get\_index\_urls\_locations**(*project\_name*) Returns the locations found via self.index\_urls

Checks the url\_name on the main (first in the list) index and use this url\_name to produce all locations

**class** pip\_shims.**SelectionPreferences**(*allow\_yanked*, *allow\_all\_prereleases=False*, *format\_control=None, prefer\_binary=False, ignore\_requires\_python=None*)

Bases: [object](https://docs.python.org/3/library/functions.html#object)

Encapsulates the candidate selection preferences for downloading and installing files.

pip\_shims.**parse\_requirements**(*filename*, *session*, *finder=None*, *comes\_from=None*, *options=None*, *constraint=False*, *wheel\_cache=None*, *use\_pep517=None*) Parse a requirements file and yield InstallRequirement instances.

- **filename** Path or url of requirements file.
- **session** PipSession instance.
- **finder** Instance of pip.index.PackageFinder.
- **comes\_from** Origin description of requirements.
- **options** cli options.
- **constraint** If true, parsing a constraint file rather than requirements file.
- **wheel\_cache** Instance of pip.wheel.WheelCache

• **use** pep517 – Value of the –use-pep517 option.

## pip\_shims.**path\_to\_url**(*path*)

Convert a path to a file: URL. The path will be made absolute and have quoted path parts.

**exception** pip\_shims.**PipError**

Bases: [Exception](https://docs.python.org/3/library/exceptions.html#Exception)

Base pip exception

**class** pip\_shims.**RequirementPreparer**(*build\_dir*, *download\_dir*, *src\_dir*, *wheel\_download\_dir*, *build\_isolation*, *req\_tracker*, *downloader*, *finder*, *require\_hashes*, *use\_user\_site*)

Bases: [object](https://docs.python.org/3/library/functions.html#object)

Prepares a Requirement

**prepare\_editable\_requirement**(*req*) Prepare an editable requirement

```
prepare_installed_requirement(req, skip_reason)
    Prepare an already-installed requirement
```

```
prepare_linked_requirement(req)
    Prepare a requirement that would be obtained from req.link
```
**class** pip\_shims.**RequirementSet**(*check\_supported\_wheels=True*) Bases: [object](https://docs.python.org/3/library/functions.html#object)

#### **add\_named\_requirement**(*install\_req*)

**add\_requirement**(*install\_req*, *parent\_req\_name=None*, *extras\_requested=None*) Add install req as a requirement to install.

## Parameters

- **parent\_req\_name** The name of the requirement that needed this added. The name is used because when multiple unnamed requirements resolve to the same name, we could otherwise end up with dependency links that point outside the Requirements set. parent\_req must already be added. Note that None implies that this is a user supplied requirement, vs an inferred one.
- **extras\_requested** an iterable of extras used to evaluate the environment markers.

Returns Additional requirements to scan. That is either [] if the requirement is not applicable, or [install\_req] if the requirement is applicable and has just been added.

## **add\_unnamed\_requirement**(*install\_req*)

```
cleanup_files()
```
Clean up files, remove builds.

## **get\_requirement**(*name*)

**has\_requirement**(*name*)

**class** pip\_shims.**RequirementTracker**(*root*)

Bases: [object](https://docs.python.org/3/library/functions.html#object)

**add**(*req*)

Add an InstallRequirement to build tracking.

## **cleanup**()

## **remove**(*req*)

Remove an InstallRequirement from build tracking.

**track**(*req*)

**class** pip\_shims.**TempDirectory**(*path=None*, *delete=None*, *kind='temp'*, *globally\_managed=False*)

Bases: [object](https://docs.python.org/3/library/functions.html#object)

Helper class that owns and cleans up a temporary directory.

This class can be used as a context manager or as an OO representation of a temporary directory.

## Attributes:

path Location to the created temporary directory

delete Whether the directory should be deleted when exiting (when used as a contextmanager)

Methods:

cleanup() Deletes the temporary directory

When used as a context manager, if the delete attribute is True, on exiting the context the temporary directory is deleted.

**cleanup**()

Remove the temporary directory created and reset state

#### **path**

```
pip_shims.global_tempdir_manager()
```

```
pip_shims.get_requirement_tracker()
```
**class** pip\_shims.**Resolver**(*preparer*, *finder*, *make\_install\_req*, *use\_user\_site*, *ignore\_dependencies*, *ignore\_installed*, *ignore\_requires\_python*, *force\_reinstall*, *upgrade\_strategy*, *py\_version\_info=None*)

Bases: [object](https://docs.python.org/3/library/functions.html#object)

Resolves which packages need to be installed/uninstalled to perform the requested operation without breaking the requirements of any package.

## **get\_installation\_order**(*req\_set*)

Create the installation order.

The installation order is topological - requirements are installed before the requiring thing. We break cycles at an arbitrary point, and make no other guarantees.

## **resolve**(*requirement\_set*)

Resolve what operations need to be done

As a side-effect of this method, the packages (and their dependencies) are downloaded, unpacked and prepared for installation. This preparation is done by pip.operations.prepare.

Once PyPI has static dependency metadata available, it would be possible to move the preparation to become a step separated from dependency resolution.

#### **class** pip\_shims.**SafeFileCache**(*directory*)

Bases: pip. vendor.cachecontrol.cache.BaseCache

A file based cache which is safe to use even when the target directory may not be accessible or writable.

**delete**(*key*)

**get**(*key*)

**set**(*key*, *value*)

## **class** pip\_shims.**UninstallPathSet**(*dist*)

Bases: [object](https://docs.python.org/3/library/functions.html#object)

A set of file paths to be removed in the uninstallation of a requirement.

**add**(*path*)

**add\_pth**(*pth\_file*, *entry*)

**commit**()

Remove temporary save dir: rollback will no longer be possible.

## **classmethod from\_dist**(*dist*)

```
remove(auto_confirm=False, verbose=False)
```
Remove paths in self.paths with confirmation (unless auto\_confirm is True).

## **rollback**()

Rollback the changes previously made by remove().

```
pip_shims.url_to_path(url)
```
Convert a file: URL to a path.

## **class** pip\_shims.**VcsSupport**

Bases: [object](https://docs.python.org/3/library/functions.html#object)

## **all\_schemes**

**backends**

```
dirnames
```

```
get_backend(name)
    Return a VersionControl object or None.
```

```
get_backend_for_dir(location)
     Return a VersionControl object if a repository of that type is found at the given directory.
```
**get\_backend\_for\_scheme**(*scheme*) Return a VersionControl object or None.

**register**(*cls*)

```
schemes = ['ssh', 'git', 'hg', 'bzr', 'sftp', 'svn']
```

```
unregister(name)
```

```
class pip_shims.Wheel(filename)
```
Bases: [object](https://docs.python.org/3/library/functions.html#object)

```
get_formatted_file_tags()
```
Return the wheel's tags as a sorted list of strings.

```
support_index_min(tags)
```
Return the lowest index that one of the wheel's file\_tag combinations achieves in the given list of supported tags.

For example, if there are 8 supported tags and one of the file tags is first in the list, then return 0.

Parameters **tags** – the PEP 425 tags to check the wheel against, in order with most preferred first.

Raises **[ValueError](https://docs.python.org/3/library/exceptions.html#ValueError)** – If none of the wheel's file tags match one of the supported tags.

## **supported**(*tags*)

Return whether the wheel is compatible with one of the given tags.

Parameters **tags** – the PEP 425 tags to check the wheel against.

**wheel\_file\_re = re.compile('^(?P<namever>(?P<name>.+?)-(?P<ver>.\*?))\n ((-(?P<br/>build>\\.distances)** 

<span id="page-18-0"></span>**class** pip\_shims.**WheelCache**(*cache\_dir*, *format\_control*)

Bases: pip.\_internal.cache.Cache

Wraps EphemWheelCache and SimpleWheelCache into a single Cache

This Cache allows for gracefully degradation, using the ephem wheel cache when a certain link is not found in the simple wheel cache first.

## **cleanup**()

```
get(link, package_name, supported_tags)
     Returns a link to a cached item if it exists, otherwise returns the passed link.
```

```
get_ephem_path_for_link(link)
```

```
get_path_for_link(link)
     Return a directory to store cached items in for link.
```

```
get_path_for_link_legacy(link)
```
pip\_shims.**build**(*requirements*, *wheel\_cache*, *build\_options*, *global\_options*) Build wheels.

> Returns The list of InstallRequirement that succeeded to build and the list of InstallRequirement that failed to build.

pip\_shims.**build\_one**(*req*, *output\_dir*, *build\_options*, *global\_options*) Build one wheel.

Returns The filename of the built wheel, or None if the build failed.

pip\_shims.**build\_one\_inside\_env**(*req*, *output\_dir*, *build\_options*, *global\_options*)

**class** pip\_shims.**AbstractDistribution**(*req*)

Bases: [object](https://docs.python.org/3/library/functions.html#object)

A base class for handling installable artifacts.

The requirements for anything installable are as follows:

- we must be able to determine the requirement name (or we can't correctly handle the non-upgrade case).
- for packages with setup requirements, we must also be able to determine their requirements without installing additional packages (for the same reason as run-time dependencies)
- we must be able to create a Distribution object exposing the above metadata.

**get\_pkg\_resources\_distribution**()

**prepare\_distribution\_metadata**(*finder*, *build\_isolation*)

## **class** pip\_shims.**InstalledDistribution**(*req*)

Bases: pip.\_internal.distributions.base.AbstractDistribution

Represents an installed package.

This does not need any preparation as the required information has already been computed.

**get\_pkg\_resources\_distribution**()

**prepare\_distribution\_metadata**(*finder*, *build\_isolation*)

## **class** pip\_shims.**SourceDistribution**(*req*)

Bases: pip.\_internal.distributions.base.AbstractDistribution

Represents a source distribution.

The preparation step for these needs metadata for the packages to be generated, either using PEP 517 or using the legacy *setup.py egg\_info*.

**get\_pkg\_resources\_distribution**()

**prepare\_distribution\_metadata**(*finder*, *build\_isolation*)

## **class** pip\_shims.**WheelDistribution**(*req*)

Bases: pip.\_internal.distributions.base.AbstractDistribution

Represents a wheel distribution.

This does not need any preparation as wheels can be directly unpacked.

## **get\_pkg\_resources\_distribution**()

Loads the metadata from the wheel file into memory and returns a Distribution that uses it, not relying on the wheel file or requirement.

**prepare\_distribution\_metadata**(*finder*, *build\_isolation*)

pip\_shims.**get\_package\_finder**(*install\_cmd=None*, *options=None*, *session=None*, *platform=None*, *python\_versions=None*, *abi=None*, *implementation=None*, *target\_python=None*, *ignore\_requires\_python=None*, *\**, *target\_python\_builder=<class 'pip.\_internal.models.target\_python.TargetPython'>*, *install\_cmd\_provider=<pip\_shims.models.ShimmedPathCollection object>*)

Shim for compatibility to generate package finders.

Build and return a PackageFinder instance using the InstallCommand helper method to construct the finder, shimmed with backports as needed for compatibility.

- **install cmd provider** ([ShimmedPathCollection](#page-57-0)) A shim for providing new install command instances.
- **install\_cmd** A InstallCommand instance which is used to generate the finder.
- **options** (optparse.Values) An optional optparse.Values instance generated by calling *install\_cmd.parser.parse\_args()* typically.
- **session** An optional session instance, can be created by the *install\_cmd*.
- **platform** (Optional [\[str\]](https://docs.python.org/3/library/stdtypes.html#str)) An optional platform string, e.g. linux\_x86\_64
- $\ldots$ ]] python\_versions (Optional [Tuple [\[str,](https://docs.python.org/3/library/stdtypes.html#str)) A tuple of 2-digit strings representing python versions, e.g.  $('27", '35", '36", '37".$ ...)
- **abi** (Optional [\[str\]](https://docs.python.org/3/library/stdtypes.html#str)) The target abi to support, e.g. "cp38"
- **implementation** (*Optional* [\[str\]](https://docs.python.org/3/library/stdtypes.html#str)) An optional implementation string for limiting searches to a specific implementation, e.g. "cp" or "py"
- **target** python A TargetPython instance (will be translated to alternate arguments if necessary on incompatible pip versions).
- **ignore\_requires\_python** (Optional[\[bool\]](https://docs.python.org/3/library/functions.html#bool)) Whether to ignore *requires\_python* on resulting candidates, only valid after pip version 19.3.1

• **target** python builder – A 'TargetPython' builder (e.g. the class itself, uninstantiated)

Returns A pip.\_internal.index.package\_finder.PackageFinder instance

Return type pip.\_internal.index.package\_finder.PackageFinder

Example

```
>>> from pip_shims.shims import InstallCommand, get_package_finder
>>> install_cmd = InstallCommand()
>>> finder = get_package_finder(
... install_cmd, python_versions=("27", "35", "36", "37", "38"),
˓→implementation="
cp"
... )
>>> candidates = finder.find_all_candidates("requests")
>>> requests_222 = next(iter(c for c in candidates if c.version.public == "2.22.0
\leftrightarrow"))
>>> requests_222
<InstallationCandidate('requests', <Version('2.22.0')>, <Link https://files.
˓→pythonhos
ted.org/packages/51/bd/
˓→23c926cd341ea6b7dd0b2a00aba99ae0f828be89d72b2190f27c11d4b7fb/r
equests-2.22.0-py2.py3-none-any.whl
˓→#sha256=9cf5292fcd0f598c671cfc1e0d7d1a7f13bb8085e9
a590f48c010551dc6c4b31 (from https://pypi.org/simple/requests/) (requires-python:>
ightharpoonup -2.
7, !=3.0.*, !=3.1.*, !=3.2.*, !=3.3.*, !=3.4.*)>)>
```
pip\_shims.**make\_preparer**(*\**, *preparer\_fn=<pip\_shims.models.ShimmedPathCollection object>*, *req\_tracker\_fn=<pip\_shims.models.ShimmedPathCollection object>*, *build\_dir=None*, *src\_dir=None*, *download\_dir=None*, *wheel\_download\_dir=None*, *progress\_bar='off '*, *build\_isolation=False*, *session=None*, *finder=None*, *options=None*, *require\_hashes=None*, *use\_user\_site=None*, *req\_tracker=None*, *install\_cmd\_provider=<pip\_shims.models.ShimmedPathCollection object>*, *downloader\_provider=<pip\_shims.models.ShimmedPathCollection object>*, *install\_cmd=None*, *finder\_provider=<pip\_shims.models.ShimmedPathCollection object>*)

Creates a requirement preparer for preparing pip requirements.

Provides a compatibilty shim that accepts all previously valid arguments and discards any that are no longer used.

## Raises

- **[TypeError](https://docs.python.org/3/library/exceptions.html#TypeError)** No requirement tracker provided and one cannot be generated
- **[TypeError](https://docs.python.org/3/library/exceptions.html#TypeError)** No valid sessions provided and one cannot be generated
- **[TypeError](https://docs.python.org/3/library/exceptions.html#TypeError)** No valid finders provided and one cannot be generated

- **preparer** fn (TShimmedFunc) Callable or shim for generating preparers.
- **req\_tracker\_fn** (Optional [TShimmedFunc]) Callable or shim for generating requirement trackers, defualts to None
- **build\_dir** (Optional [\[str\]](https://docs.python.org/3/library/stdtypes.html#str)) Directory for building packages and wheels, defaults to None
- **src**  $\text{dir}$  (Optional [\[str\]](https://docs.python.org/3/library/stdtypes.html#str)) Directory to find or extract source files, defaults to None
- **download\_dir** (*Optional* [\[str\]](https://docs.python.org/3/library/stdtypes.html#str)) Target directory to download files, defaults to None
- **wheel\_download\_dir** (Optional[\[str\]](https://docs.python.org/3/library/stdtypes.html#str)) Target directoryto download wheels, defaults to None
- **progress\_bar** ([str](https://docs.python.org/3/library/stdtypes.html#str)) Whether to display a progress bar, defaults to off
- **build\_isolation** ([bool](https://docs.python.org/3/library/functions.html#bool)) Whether to build requirements in isolation, defaults to False
- **session** (*Optional* [*TSession]*) Existing session to use for getting requirements, defaults to None
- **finder** (*Optional* [TFinder]) The package finder to use during resolution, defaults to None
- **options** (*Optional* [Values]) Pip options to use if needed, defaults to None
- **require** hashes  $(Optional [bool])$  $(Optional [bool])$  $(Optional [bool])$  Whether to require hashes for preparation
- **use\_user\_site** (*Optional* [\[bool\]](https://docs.python.org/3/library/functions.html#bool)) Whether to use the user site directory for preparing requirements
- **TShimmedFunc]] req\_tracker** (Optional[Union[TReqTracker,) The requirement tracker to use for building packages, defaults to None
- **downloader\_provider** (Optional[TShimmedFunc]) A downloader provider
- install\_cmd (Optional [TCommandInstance]) The install command used to create the finder, session, and options if needed, defaults to None
- **finder\_provider** (Optional[TShimmedFunc]) A package finder provider

Yield A new requirement preparer instance

Return type ContextManager[RequirementPreparer]

Example

```
>>> from pip_shims.shims import (
... InstallCommand, get_package_finder, make_preparer, get_requirement_tracker
... )
>>> install_cmd = InstallCommand()
>>> pip_options, _ = install_cmd.parser.parse_args([])
>>> session = install_cmd._build_session(pip_options)
>>> finder = get_package_finder(
... install_cmd, session=session, options=pip_options
... )
>>> with make_preparer(
... options=pip_options, finder=finder, session=session, install_cmd=ic
... ) as preparer:
... print(preparer)
<pip._internal.operations.prepare.RequirementPreparer object at 0x7f8a2734be80>
```
pip\_shims.**get\_resolver**(*\**, *resolver\_fn=<pip\_shims.models.ShimmedPathCollection object>*, *install\_req\_provider=<pip\_shims.models.ShimmedPathCollection object>*, *format\_control\_provider=<pip\_shims.models.ShimmedPathCollection object>*, *wheel\_cache\_provider=<pip\_shims.models.ShimmedPathCollection object>*, *finder=None*, *upgrade\_strategy='to-satisfy-only'*, *force\_reinstall=None*, *ignore\_dependencies=None*, *ignore* requires python=None, *ignore installed=True*, *use user site=False*, *isolated=None*, *wheel\_cache=None*, *preparer=None*, *session=None*, *options=None*, *make\_install\_req=None*, *install\_cmd\_provider=<pip\_shims.models.ShimmedPathCollection object>*, *install\_cmd=None*)

A resolver creation compatibility shim for generating a resolver.

Consumes any argument that was previously used to instantiate a resolver, discards anything that is no longer valid.

Note: This is only valid for  $pip >= 10.0.0$ 

## Raises

- **[ValueError](https://docs.python.org/3/library/exceptions.html#ValueError)** A session is required but not provided and one cannot be created
- **[ValueError](https://docs.python.org/3/library/exceptions.html#ValueError)** A finder is required but not provided and one cannot be created
- **[ValueError](https://docs.python.org/3/library/exceptions.html#ValueError)** An install requirement provider is required and has not been provided

- **resolver** fn (TShimmedFunc) The resolver function used to create new resolver instances.
- **install\_req\_provider** (TShimmedFunc) The provider function to use to generate install requirements if needed.
- **format\_control\_provider** (TShimmedFunc) The provider function to use to generate a format\_control instance if needed.
- **wheel\_cache\_provider** (TShimmedFunc) The provider function to use to generate a wheel cache if needed.
- **finder** (*Optional* [*TFinder*]) The package finder to use during resolution, defaults to None.
- **upgrade\_strategy** ([str](https://docs.python.org/3/library/stdtypes.html#str)) Upgrade strategy to use, defaults to only-if-needed.
- **force\_reinstall** (Optional [\[bool\]](https://docs.python.org/3/library/functions.html#bool)) Whether to simulate or assume package reinstallation during resolution, defaults to None
- **ignore\_dependencies** (Optional[\[bool\]](https://docs.python.org/3/library/functions.html#bool)) Whether to ignore package dependencies, defaults to None
- **ignore\_requires\_python** (Optional [\[bool\]](https://docs.python.org/3/library/functions.html#bool)) Whether to ignore indicated required\_python versions on packages, defaults to None
- **ignore\_installed** ([bool](https://docs.python.org/3/library/functions.html#bool)) Whether to ignore installed packages during resolution, defaults to True
- **use\_user\_site** ([bool](https://docs.python.org/3/library/functions.html#bool)) Whether to use the user site location during resolution, defaults to False
- **isolated** (*Optional* [\[bool\]](https://docs.python.org/3/library/functions.html#bool)) Whether to isolate the resolution process, defaults to None
- **wheel\_cache** (Optional[TWheelCache]) The wheel cache to use, defaults to None
- **preparer** (*Optional* [*TPreparer*]) The requirement preparer to use, defaults to None
- **session** (*Optional* [*TSession*]) Existing session to use for getting requirements, defaults to None
- **options** (Optional [Values]) Pip options to use if needed, defaults to None
- **make\_install\_req** (Optional[functools.partial]) The partial function to pass in to the resolver for actually generating install requirements, if necessary
- **install\_cmd** (Optional [TCommandInstance]) The install command used to create the finder, session, and options if needed, defaults to None.

Returns A new resolver instance.

Return type Resolver

## Example

```
>>> import os
>>> from tempdir import TemporaryDirectory
>>> from pip_shims.shims import (
... InstallCommand, get_package_finder, make_preparer, get_requirement_
˓→tracker,
... get_resolver, InstallRequirement, RequirementSet
... )
>>> install_cmd = InstallCommand()
>>> pip_options, _ = install_cmd.parser.parse_args([])
>>> session = install_cmd._build_session(pip_options)
>>> finder = get_package_finder(
... install_cmd, session=session, options=pip_options
... )
>>> wheel_cache = WheelCache(USER_CACHE_DIR, FormatControl(None, None))
>>> with TemporaryDirectory() as temp_base:
... reqset = RequirementSet()
... ireq = InstallRequirement.from_line("requests")
... ireq.is_direct = True
... build_dir = os.path.join(temp_base, "build")
... src_dir = os.path.join(temp_base, "src")
... ireq.build_location(build_dir)
... with make_preparer(
... options=pip_options, finder=finder, session=session,
... build_dir=build_dir, install_cmd=install_cmd,
... ) as preparer:
... resolver = get_resolver(
... finder=finder, ignore_dependencies=False, ignore_requires_
˓→python=True,
... preparer=preparer, session=session, options=pip_options,
... install_cmd=install_cmd, wheel_cache=wheel_cache,
... )
... resolver.require_hashes = False
... reqset.add_requirement(ireq)
... results = resolver.resolve(reqset)
```
(continues on next page)

(continued from previous page)

```
... #reqset.cleanup_files()
... for result_req in reqset.requirements:
... print(result_req)
requests
chardet
certifi
urllib3
idna
```

```
pip_shims.get_requirement_set(install_command=None, *, req_set_provider=<pip_shims.models.ShimmedPathCollection
                                   object>, build_dir=None, src_dir=None, down-
                                   load_dir=None, wheel_download_dir=None, session=None,
                                   wheel_cache=None, upgrade=False, upgrade_strategy=None,
                                   ignore_installed=False, ignore_dependencies=False,
                                   force_reinstall=False, use_user_site=False, iso-
                                   lated=False, ignore_requires_python=False, re-
                                   quire_hashes=None, cache_dir=None, options=None, in-
                                   stall_cmd_provider=<pip_shims.models.ShimmedPathCollection
                                   object>)
```
Creates a requirement set from the supplied parameters.

Not all parameters are passed through for all pip versions, but any invalid parameters will be ignored if they are not needed to generate a requirement set on the current pip version.

**Parameters install\_command** – A InstallCommand instance which is used to generate the finder.

:param **[ShimmedPathCollection](#page-57-0)** req\_set\_provider: A provider to build requirement set instances.

## **Parameters**

- **build**  $\text{dir}(s \text{tr})$  **The directory to build requirements in. Removed in pip 10, defeaults** to None
- **source\_dir**  $(str)$  $(str)$  $(str)$  The directory to use for source requirements. Removed in pip 10, defaults to None
- **download\_dir** ([str](https://docs.python.org/3/library/stdtypes.html#str)) The directory to download requirement artifacts to. Removed in pip 10, defaults to None
- **wheel\_download\_dir** ([str](https://docs.python.org/3/library/stdtypes.html#str)) The directory to download wheels to. Removed in pip 10, defaults ot None

## :param **Session** session: The pip session to use. Removed in pip 10, defaults to None

- **wheel\_cache** ([WheelCache](#page-18-0)) The pip WheelCache instance to use for caching wheels. Removed in pip 10, defaults to None
- **upgrade** ([bool](https://docs.python.org/3/library/functions.html#bool)) Whether to try to upgrade existing requirements. Removed in pip 10, defaults to False.
- **upgrade\_strategy** ([str](https://docs.python.org/3/library/stdtypes.html#str)) The upgrade strategy to use, e.g. "only-if-needed". Removed in pip 10, defaults to None.
- **ignore\_installed** ([bool](https://docs.python.org/3/library/functions.html#bool)) Whether to ignore installed packages when resolving. Removed in pip 10, defaults to False.
- **ignore** dependencies  $(b \circ \circ l)$  Whether to ignore dependencies of requirements when resolving. Removed in pip 10, defaults to False.
- **force\_reinstall** ([bool](https://docs.python.org/3/library/functions.html#bool)) Whether to force reinstall of packages when resolving. Removed in pip 10, defaults to False.
- **use user site** ([bool](https://docs.python.org/3/library/functions.html#bool)) Whether to use user site packages when resolving. Removed in pip 10, defaults to False.
- **isolated**  $(b \circ \circ l)$  Whether to resolve in isolation. Removed in pip 10, defaults to False.
- **ignore\_requires\_python** ([bool](https://docs.python.org/3/library/functions.html#bool)) Removed in pip 10, defaults to False.
- **require\_hashes** ([bool](https://docs.python.org/3/library/functions.html#bool)) Whether to require hashes when resolving. Defaults to False.
- **options** (Values) An Values instance from an install cmd
- **install\_cmd\_provider** ([ShimmedPathCollection](#page-57-0)) A shim for providing new install command instances.

Returns A new requirement set instance

Return type RequirementSet

pip\_shims.**resolve**(*ireq*, *\**, *reqset\_provider=<pip\_shims.models.ShimmedPathCollection object>*, *req\_tracker\_provider=<pip\_shims.models.ShimmedPathCollection object>*, *install\_cmd\_provider=<pip\_shims.models.ShimmedPathCollection object>*, *install\_command=None*, *finder\_provider=<pip\_shims.models.ShimmedPathCollection object>*, *resolver\_provider=<pip\_shims.models.ShimmedPathCollection object>*, *wheel\_cache\_provider=<pip\_shims.models.ShimmedPathCollection object>*, *format\_control\_provider=<pip\_shims.models.ShimmedPathCollection object>*, *make\_preparer\_provider=<pip\_shims.models.ShimmedPathCollection object>*, *tempdir\_manager\_provider=<pip\_shims.models.ShimmedPathCollection object>*, *options=None*, *session=None*, *resolver=None*, *finder=None*, *upgrade\_strategy='tosatisfy-only'*, *force\_reinstall=None*, *ignore\_dependencies=None*, *ignore\_requires\_python=None*, *ignore\_installed=True*, *use\_user\_site=False*, *isolated=None*, *build\_dir=None*, *source\_dir=None*, *download\_dir=None*, *cache\_dir=None*, *wheel\_download\_dir=None*, *wheel\_cache=None*, *require\_hashes=None*, *check\_supported\_wheels=True*)

Resolves the provided InstallRequirement, returning a dictionary.

Maps a dictionary of names to corresponding InstallRequirement values.

:param **InstallRequirement** ireq: An InstallRequirement to initiate the resolution process

:param *[ShimmedPathCollection](#page-57-0)* reqset\_provider: A provider to build requirement set instances.

:param **[ShimmedPathCollection](#page-57-0)** req\_tracker\_provider: A provider to build requirement tracker instances

## **Parameters**

- install\_cmd\_provider ([ShimmedPathCollection](#page-57-0)) A shim for providing new install command instances.
- **install\_command** (Optional[TCommandInstance]) The install command used to create the finder, session, and options if needed, defaults to None.

:param **[ShimmedPathCollection](#page-57-0)** finder\_provider: A provider to package finder instances.

:param **[ShimmedPathCollection](#page-57-0)** resolver\_provider: A provider to build resolver instances

## **Parameters**

- **wheel\_cache\_provider** (TShimmedFunc) The provider function to use to generate a wheel cache if needed.
- **format\_control\_provider** (TShimmedFunc) The provider function to use to generate a format\_control instance if needed.
- **make\_preparer\_provider** (TShimmedFunc) Callable or shim for generating preparers.
- **tempdir\_manager\_provider** (Optional[TShimmedFunc]) Shim for generating tempdir manager for pip temporary directories
- **options** (*Optional* [*Values]*) Pip options to use if needed, defaults to None
- session (Optional [TSession]) Existing session to use for getting requirements, defaults to None

:param **Resolver** resolver: A pre-existing resolver instance to use for resolution

- **finder** (*Optional* [ $TFinder$ ]) The package finder to use during resolution, defaults to None.
- **upgrade\_strategy** ([str](https://docs.python.org/3/library/stdtypes.html#str)) Upgrade strategy to use, defaults to only-if-needed.
- **force\_reinstall** (Optional [\[bool\]](https://docs.python.org/3/library/functions.html#bool)) Whether to simulate or assume package reinstallation during resolution, defaults to None
- **ignore\_dependencies** (Optional[\[bool\]](https://docs.python.org/3/library/functions.html#bool)) Whether to ignore package dependencies, defaults to None
- **ignore\_requires\_python** (Optional [\[bool\]](https://docs.python.org/3/library/functions.html#bool)) Whether to ignore indicated required\_python versions on packages, defaults to None
- **ignore\_installed** (*[bool](https://docs.python.org/3/library/functions.html#bool)*) Whether to ignore installed packages during resolution, defaults to True
- **use\_user\_site** ([bool](https://docs.python.org/3/library/functions.html#bool)) Whether to use the user site location during resolution, defaults to False
- **isolated**  $(Optional[bool])$  $(Optional[bool])$  $(Optional[bool])$  Whether to isolate the resolution process, defaults to None
- **build\_dir** (Optional [\[str\]](https://docs.python.org/3/library/stdtypes.html#str)) Directory for building packages and wheels, defaults to None
- **source\_dir** ([str](https://docs.python.org/3/library/stdtypes.html#str)) The directory to use for source requirements. Removed in pip 10, defaults to None
- **download\_dir** (Optional [\[str\]](https://docs.python.org/3/library/stdtypes.html#str)) Target directory to download files, defaults to None
- **cache\_dir** ([str](https://docs.python.org/3/library/stdtypes.html#str)) The cache directory to use for caching artifacts during resolution
- **wheel\_download\_dir** (Optional [\[str\]](https://docs.python.org/3/library/stdtypes.html#str)) Target directoryto download wheels, defaults to None
- **wheel\_cache** (Optional[TWheelCache]) The wheel cache to use, defaults to None
- **require** hashes  $(bood)$  Whether to require hashes when resolving. Defaults to False.
- **check\_supported\_wheels** ([bool](https://docs.python.org/3/library/functions.html#bool)) Whether to check support of wheels before including them in resolution.
- **Returns A** dictionary mapping requirements to corresponding :class:'~pip.\_internal.req.req\_install.InstallRequirement's

Return type InstallRequirement

## Example

```
>>> from pip_shims.shims import resolve, InstallRequirement
>>> ireq = InstallRequirement.from_line("requests>=2.20")
>>> results = resolve(ireq)
>>> for k, v in results.items():
... print("{0}: {1!r}".format(k, v))
requests: <InstallRequirement object: requests>=2.20 from https://files.
˓→pythonhosted.
org/packages/51/bd/23c926cd341ea6b7dd0b2a00aba99ae0f828be89d72b2190f27c11d4b7fb/
˓→reque
sts-2.22.0-py2.py3-none-any.whl
˓→#sha256=9cf5292fcd0f598c671cfc1e0d7d1a7f13bb8085e9a590
f48c010551dc6c4b31 editable=False>
idna: <InstallRequirement object: idna<2.9,>=2.5 from https://files.pythonhosted.
˓→org/
packages/14/2c/cd551d81dbe15200be1cf41cd03869a46fe7226e7450af7a6545bfc474c9/idna-
\leftarrow 2.8-py2.py3-none-any.whl
˓→#sha256=ea8b7f6188e6fa117537c3df7da9fc686d485087abf6ac197f9c46432
f7e4a3c (from requests>=2.20) editable=False>
urllib3: <InstallRequirement object: urllib3!=1.25.0, !=1.25.1, <1.26, >=1.21.1 from
˓→htt
ps://files.pythonhosted.org/packages/b4/40/
˓→a9837291310ee1ccc242ceb6ebfd9eb21539649f19
3a7c8c86ba15b98539/urllib3-1.25.7-py2.py3-none-any.whl
˓→#sha256=a8a318824cc77d1fd4b2bec
2ded92646630d7fe8619497b142c84a9e6f5a7293 (from requests>=2.20) editable=False>
chardet: <InstallRequirement object: chardet<3.1.0,>=3.0.2 from https://files.
˓→pythonh
osted.org/packages/bc/a9/
˓→01ffebfb562e4274b6487b4bb1ddec7ca55ec7510b22e4c51f14098443b8
/chardet-3.0.4-py2.py3-none-any.whl
˓→#sha256=fc323ffcaeaed0e0a02bf4d117757b98aed530d9ed
4531e3e15460124c106691 (from requests>=2.20) editable=False>
certifi: <InstallRequirement object: certifi>=2017.4.17 from https://files.
˓→pythonhost
ed.org/packages/18/b0/
˓→8146a4f8dd402f60744fa380bc73ca47303cccf8b9190fd16a827281eac2/ce
rtifi-2019.9.11-py2.py3-none-any.whl
˓→#sha256=fd7c7c74727ddcf00e9acd26bba8da604ffec95bf
1c2144e67aff7a8b50e6cef (from requests>=2.20) editable=False>
```
pip\_shims.**build\_wheel**(*req=None*, *reqset=None*, *output\_dir=None*, *preparer=None*, *wheel\_cache=None*, *build\_options=None*, *global\_options=None*, *check\_binary\_allowed=None*, *no\_clean=False*, *session=None*, *finder=None*, *install\_command=None*, *req\_tracker=None*, *build\_dir=None*, *src\_dir=None*, *download\_dir=None*, *wheel\_download\_dir=None*, *cache\_dir=None*, *use\_user\_site=False*, *use\_pep517=None*, *\**, *format\_control\_provider=<pip\_shims.models.ShimmedPathCollection object>*, *wheel\_cache\_provider=<pip\_shims.models.ShimmedPathCollection object>*, *preparer\_provider=<pip\_shims.models.ShimmedPathCollection object>*, *wheel\_builder\_provider=<pip\_shims.models.ShimmedPathCollection object>*, *build\_one\_provider=<pip\_shims.models.ShimmedPathCollection object>*, *build\_one\_inside\_env\_provider=<pip\_shims.models.ShimmedPathCollection object>*, *build\_many\_provider=<pip\_shims.models.ShimmedPathCollection object>*, *install\_command\_provider=<pip\_shims.models.ShimmedPathCollection object>*, *finder\_provider=None*)

Build a wheel or a set of wheels

Raises **[TypeError](https://docs.python.org/3/library/exceptions.html#TypeError)** – Raised when no requirements are provided

- **req** (Optional [TInstallRequirement]) An *InstallRequirement* to build
- **reqset** (Optional[TReqSet]) A *RequirementSet* instance (*pip<10*) or an iterable of *InstallRequirement* instances (*pip>=10*) to build
- **output\_dir** (Optional [\[str\]](https://docs.python.org/3/library/stdtypes.html#str)) Target output directory, only useful when building one wheel using pip>=20.0
- **preparer** (*Optional* [*TPreparer*]) A preparer instance, defaults to None
- **wheel\_cache** (Optional [TWheelCache]) A wheel cache instance, defaults to None
- **build\_options** (Optional [List [\[str\]](https://docs.python.org/3/library/stdtypes.html#str)]) A list of build options to pass in
- **global\_options** (Optional [List [\[str\]](https://docs.python.org/3/library/stdtypes.html#str)]) A list of global options to pass in
- **bool]] check\_binary\_allowed** (Optional[Callable[TInstallRequirement, ) – A callable to check whether we are allowed to build and cache wheels for an ireq
- **no\_clean** ([bool](https://docs.python.org/3/library/functions.html#bool)) Whether to avoid cleaning up wheels
- **session** (Optional [TSession]) A *PipSession* instance to pass to create a *finder* if necessary
- **finder** (Optional [TFinder]) A *PackageFinder* instance to use for generating a *WheelBuilder* instance on *pip<20*
- $\bullet$  install command  $(Optional/TCommandInstance)$  The install command used to create the finder, session, and options if needed, defaults to None.
- **req\_tracker** (Optional [TReqTracker]) An optional requirement tracker instance, if one already exists
- **build\_dir** (Optional [\[str\]](https://docs.python.org/3/library/stdtypes.html#str)) Passthrough parameter for building preparer
- **src** dir (Optional [\[str\]](https://docs.python.org/3/library/stdtypes.html#str)) Passthrough parameter for building preparer
- **download\_dir** (Optional [\[str\]](https://docs.python.org/3/library/stdtypes.html#str)) Passthrough parameter for building preparer
- **wheel\_download\_dir** (Optional[\[str\]](https://docs.python.org/3/library/stdtypes.html#str)) Passthrough parameter for building preparer
- **cache\_dir** (*Optional* [\[str\]](https://docs.python.org/3/library/stdtypes.html#str)) Passthrough cache directory for wheel cache options
- **use\_user\_site** ([bool](https://docs.python.org/3/library/functions.html#bool)) Whether to use the user site directory when preparing install requirements on *pip<20*
- **use\_pep517** (Optional[\[bool\]](https://docs.python.org/3/library/functions.html#bool)) When set to *True* or *False*, prefers building with or without pep517 as specified, otherwise uses requirement preference. Only works for single requirements.
- **format\_control\_provider** (Optional[TShimmedFunc]) A provider for the *FormatControl* class
- **wheel\_cache\_provider** (Optional [TShimmedFunc]) A provider for the *WheelCache* class
- **preparer\_provider** (Optional[TShimmedFunc]) A provider for the *RequirementPreparer* class
- **wheel\_builder\_provider** (Optional [TShimmedFunc]) A provider for the *WheelBuilder* class, if it exists
- **build\_one\_provider** (Optional[TShimmedFunc]) A provider for the *\_build\_one* function, if it exists
- **build\_one\_inside\_env\_provider** (Optional[TShimmedFunc]) A provider for the *\_build\_one\_inside\_env* function, if it exists
- **build many provider** (Optional [TShimmedFunc]) A provider for the *build* function, if it exists
- install\_command\_provider (Optional[TShimmedFunc]) A shim for providing new install command instances
- **finder\_provider** (TShimmedFunc) A provider to package finder instances

Returns A tuple of successful and failed install requirements or else a path to a wheel

Return type Optional[Union[\[str,](https://docs.python.org/3/library/stdtypes.html#str) Tuple[List[TInstallRequirement], List[TInstallRequirement]]]]

## CHAPTER 2

pip\_shims.shims

<span id="page-30-0"></span>Main module with magic self-replacement mechanisms to handle import speedups.

```
class pip_shims.shims.SessionCommandMixin
    Bases: pip._internal.cli.command_context.CommandContextMixIn
```
A class mixin for command classes needing \_build\_session().

```
get_default_session(options)
    Get a default-managed session.
```

```
class pip_shims.shims.Command(name='Default pip command.', summary='PipCommand', iso-
                                  lated='Default pip command.')
    Bases: pip._internal.cli.base_command.Command, pip._internal.cli.req_command.
```
SessionCommandMixin

## **get\_default\_session**(*options*)

Get a default-managed session.

**handle\_pip\_version\_check**(*options*) This is a no-op so that commands by default do not do the pip version check.

## **ignore\_require\_venv = False**

```
main(args)
```
**parse\_args**(*args*)

**run**(*options*, *args*)

```
usage = None
```
**class** pip\_shims.shims.**ConfigOptionParser**(*\*args*, *\*\*kwargs*)

Bases: pip.\_internal.cli.parser.CustomOptionParser

Custom option parser which updates its defaults by checking the configuration files and environmental variables

**check\_default**(*option*, *key*, *val*)

**error**(*msg : string*)

Print a usage message incorporating 'msg' to stderr and exit. If you override this in a subclass, it should not return – it should either exit or raise an exception.

**get\_default\_values**()

Overriding to make updating the defaults after instantiation of the option parser possible, \_update defaults() does the dirty work.

**exception** pip\_shims.shims.**DistributionNotFound** Bases: pip.\_internal.exceptions.InstallationError

Raised when a distribution cannot be found to satisfy a requirement

**class** pip\_shims.shims.**FormatControl**(*no\_binary=None*, *only\_binary=None*) Bases: [object](https://docs.python.org/3/library/functions.html#object)

Helper for managing formats from which a package can be installed.

**disallow\_binaries**()

**get\_allowed\_formats**(*canonical\_name*)

**static handle\_mutual\_excludes**(*value*, *target*, *other*)

**class** pip\_shims.shims.**FrozenRequirement**(*name*, *req*, *editable*, *comments=()*) Bases: [object](https://docs.python.org/3/library/functions.html#object)

## **classmethod from\_dist**(*dist*)

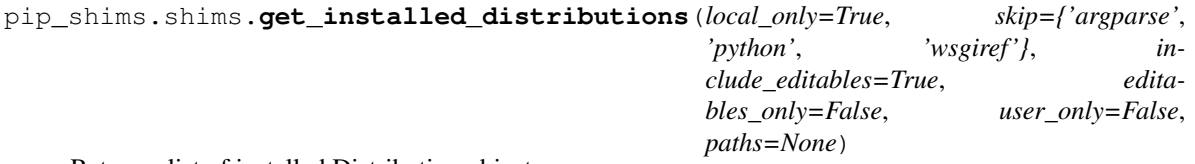

Return a list of installed Distribution objects.

If local\_only is True (default), only return installations local to the current virtualenv, if in a virtualenv.

skip argument is an iterable of lower-case project names to ignore; defaults to stdlib\_pkgs

If include\_editables is False, don't report editables.

If editables\_only is True , only report editables.

If user\_only is True , only report installations in the user site directory.

If paths is set, only report the distributions present at the specified list of locations.

pip\_shims.shims.**get\_supported**(*version=None*, *platform=None*, *impl=None*, *abi=None*) Return a list of supported tags for each version specified in *versions*.

- **version** a string version, of the form "33" or "32", or None. The version will be assumed to support our ABI.
- **platform** specify the exact platform you want valid tags for, or None. If None, use the local system platform.
- **impl** specify the exact implementation you want valid tags for, or None. If None, use the local interpreter impl.
- **abi** specify the exact abi you want valid tags for, or None. If None, use the local interpreter abi.

**exception** pip\_shims.shims.**InstallationError** Bases: pip.\_internal.exceptions.PipError

General exception during installation

**exception** pip\_shims.shims.**UninstallationError** Bases: pip.\_internal.exceptions.PipError

General exception during uninstallation

**exception** pip\_shims.shims.**RequirementsFileParseError** Bases: pip.\_internal.exceptions.InstallationError

Raised when a general error occurs parsing a requirements file line.

**exception** pip\_shims.shims.**BestVersionAlreadyInstalled** Bases: pip.\_internal.exceptions.PipError

Raised when the most up-to-date version of a package is already installed.

**exception** pip\_shims.shims.**BadCommand** Bases: pip. internal.exceptions.PipError

Raised when virtualenv or a command is not found

**exception** pip\_shims.shims.**CommandError** Bases: pip.\_internal.exceptions.PipError

Raised when there is an error in command-line arguments

**exception** pip\_shims.shims.**PreviousBuildDirError** Bases: pip.\_internal.exceptions.PipError

Raised when there's a previous conflicting build directory

- pip\_shims.shims.**install\_req\_from\_editable**(*editable\_req*, *comes\_from=None*, *use\_pep517=None*, *isolated=False*, *options=None*, *wheel\_cache=None*, *constraint=False*)
- pip\_shims.shims.**install\_req\_from\_line**(*name*, *comes\_from=None*, *use\_pep517=None*, *isolated=False*, *options=None*, *wheel\_cache=None*, *constraint=False*, *line\_source=None*)

Creates an InstallRequirement from a name, which might be a requirement, directory containing 'setup.py', filename, or URL.

Parameters **line\_source** – An optional string describing where the line is from, for logging purposes in case of an error.

pip\_shims.shims.**install\_req\_from\_req\_string**(*req\_string*, *comes\_from=None*, *isolated=False*, *wheel\_cache=None*, *use\_pep517=None*) **class** pip\_shims.shims.**InstallRequirement**(*req*, *comes\_from*, *source\_dir=None*, *ed-*

```
itable=False, link=None, markers=None,
                                         use_pep517=None, isolated=False, op-
                                         tions=None, wheel_cache=None, con-
                                         straint=False, extras=())
Bases: pip._internal.req.req_install.InstallRequirement
```
Represents something that may be installed later on, may have information about where to fetch the relevant requirement and also contains logic for installing the said requirement.

**archive**(*build\_dir*) Saves archive to provided build\_dir. Used for saving downloaded VCS requirements as part of *pip download*.

## **assert\_source\_matches\_version**()

**build\_location**(*build\_dir*)

#### **check\_if\_exists**(*use\_user\_site*)

Find an installed distribution that satisfies or conflicts with this requirement, and set self.satisfied\_by or self.should\_reinstall appropriately.

**ensure\_build\_location**(*build\_dir*)

**ensure\_has\_source\_dir**(*parent\_dir*)

Ensure that a source\_dir is set.

This will create a temporary build dir if the name of the requirement isn't known yet.

**Parameters parent\_dir** – The ideal pip parent\_dir for the source\_dir. Generally src\_dir for editables and build\_dir for sdists.

Returns self.source dir

## **format\_debug**()

An un-tested helper for getting state, for debugging.

#### **from\_editable = <pip\_shims.utils.BaseMethod object>**

#### **from\_line = <pip\_shims.utils.BaseMethod object>**

#### **from\_path**()

Format a nice indicator to show where this "comes from"

## **get\_dist**()

## **has\_hash\_options**

Return whether any known-good hashes are specified as options.

These activate –require-hashes mode; hashes specified as part of a URL do not.

#### **hashes**(*trust\_internet=True*)

Return a hash-comparer that considers my option- and URL-based hashes to be known-good.

Hashes in URLs–ones embedded in the requirements file, not ones downloaded from an index server–are almost peers with ones from flags. They satisfy –require-hashes (whether it was implicitly or explicitly activated) but do not activate it. md5 and sha224 are not allowed in flags, which should nudge people toward good algos. We always OR all hashes together, even ones from URLs.

**Parameters trust\_internet** – Whether to trust URL-based (#md5=...) hashes downloaded from the internet, as by populate\_link()

**install**(*install\_options*, *global\_options=None*, *root=None*, *home=None*, *prefix=None*, *warn\_script\_location=True*, *use\_user\_site=False*, *pycompile=True*)

#### **installed\_version**

## **is\_pinned**

Return whether I am pinned to an exact version.

For example, some-package==1.2 is pinned; some-package>1.2 is not.

## **is\_wheel**

## **load\_pyproject\_toml**()

Load the pyproject.toml file.

After calling this routine, all of the attributes related to PEP 517 processing for this requirement have been set. In particular, the use\_pep517 attribute can be used to determine whether we should follow the PEP 517 or legacy (setup.py) code path.

**match\_markers**(*extras\_requested=None*)

#### **metadata**

## **name**

**populate\_link**(*finder*, *upgrade*, *require\_hashes*)

Ensure that if a link can be found for this, that it is found.

Note that self.link may still be None - if Upgrade is False and the requirement is already installed.

If require\_hashes is True, don't use the wheel cache, because cached wheels, always built locally, have different hashes than the files downloaded from the index server and thus throw false hash mismatches. Furthermore, cached wheels at present have undeterministic contents due to file modification times.

## **prepare\_metadata**()

Ensure that project metadata is available.

Under PEP 517, call the backend hook to prepare the metadata. Under legacy processing, call setup.py egg-info.

## **pyproject\_toml\_path**

```
remove_temporary_source()
```
Remove the source files from this requirement, if they are marked for deletion

## **setup\_py\_path**

## **specifier**

#### **uninstall**(*auto\_confirm=False*, *verbose=False*)

Uninstall the distribution currently satisfying this requirement.

Prompts before removing or modifying files unless auto\_confirm is True.

Refuses to delete or modify files outside of  $sys.\text{prefix}$  - thus uninstallation within a virtual environment can only modify that virtual environment, even if the virtualenv is linked to global site-packages.

#### **unpacked\_source\_directory**

**update\_editable**(*obtain=True*)

**warn\_on\_mismatching\_name**()

pip\_shims.shims.**is\_archive\_file**(*name*) Return True if *name* is a considered as an archive file.

pip\_shims.shims.**is\_file\_url**(*link*)

**class** pip\_shims.shims.**Downloader**(*session*, *progress\_bar*) Bases: [object](https://docs.python.org/3/library/functions.html#object)

pip\_shims.shims.**unpack\_url**(*link*, *location*, *downloader*, *download\_dir=None*, *hashes=None*) Unpack link into location, downloading if required.

> Parameters **hashes** – A Hashes object, one of whose embedded hashes must match, or HashMismatch will be raised. If the Hashes is empty, no matches are required, and unhashable types of requirements (like VCS ones, which would ordinarily raise HashUnsupported) are allowed.

pip\_shims.shims.**shim\_unpack**(*\**, *unpack\_fn=<pip\_shims.models.ShimmedPathCollection object>*, *download\_dir*, *ireq=None*, *link=None*, *location=None*, *hashes=None*, *progress\_bar='off '*, *only\_download=None*, *downloader\_provider=<pip\_shims.models.ShimmedPathCollection object>*, *session=None*)

Accepts all parameters that have been valid to pass to pip.\_internal.download.unpack\_url() and selects or drops parameters as needed before invoking the provided callable.

## **Parameters**

- **unpack**  $\textbf{fn}$  (Callable) A callable or shim referring to the pip implementation
- **download\_dir** ([str](https://docs.python.org/3/library/stdtypes.html#str)) The directory to download the file to

:param Optional[**InstallRequirement**] ireq: an Install Requirement instance, defaults to None :param Optional[**Link**] link: A Link instance, defaults to None.

#### **Parameters**

- **location** (*Optional* [\[str\]](https://docs.python.org/3/library/stdtypes.html#str)) A location or source directory if the target is a VCS url, defaults to None.
- **hashes** (*Optional* [Any]) A Hashes instance, defaults to None
- **progress\_bar** ([str](https://docs.python.org/3/library/stdtypes.html#str)) Indicates progress par usage during download, defatuls to off.
- **only\_download** (Optional [\[bool\]](https://docs.python.org/3/library/functions.html#bool)) Whether to skip install, defaults to None.
- **downloader provider** (Optional ([ShimmedPathCollection](#page-57-0))) A downloader class to instantiate, if applicable.
- **session** (*Optional* [*Session]*) A PipSession instance, defaults to None.

Returns The result of unpacking the url.

## Return type [None](https://docs.python.org/3/library/constants.html#None)

pip\_shims.shims.**is\_installable\_dir**(*path*) Is path is a directory containing setup.py or pyproject.toml?

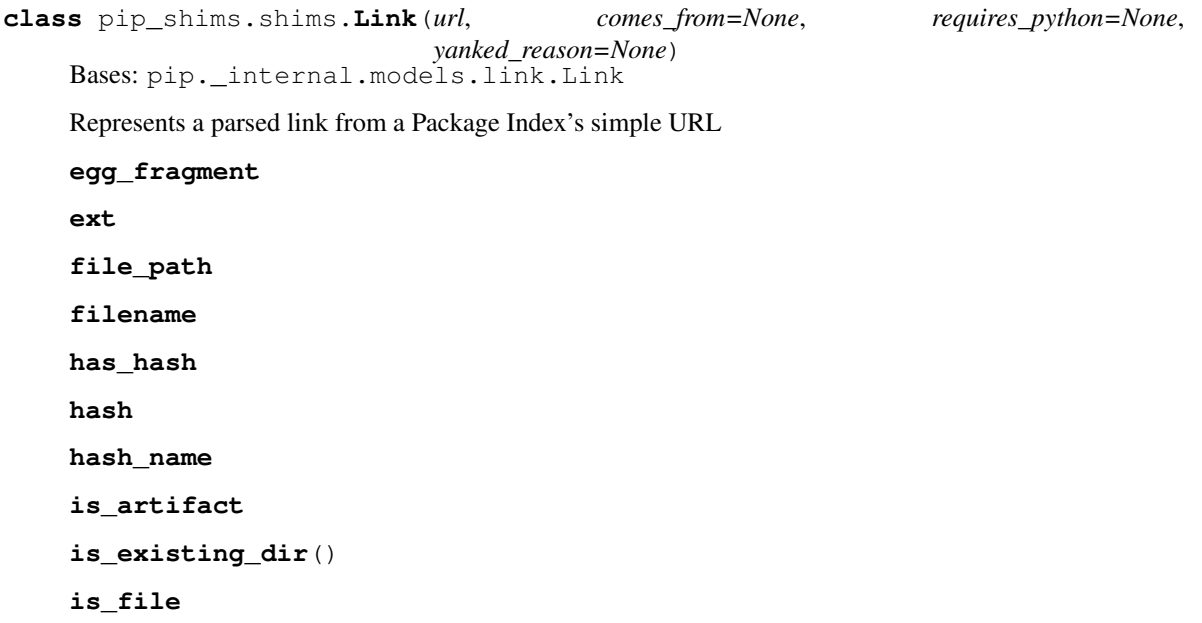
**is\_hash\_allowed**(*hashes*) Return True if the link has a hash and it is allowed. **is\_vcs is\_wheel is\_yanked netloc** This can contain auth information. **path scheme show\_url splitext**() **subdirectory\_fragment url url\_without\_fragment** pip\_shims.shims.**make\_abstract\_dist**(*install\_req*) Returns a Distribution for the given InstallRequirement pip\_shims.shims.**make\_distribution\_for\_install\_requirement**(*install\_req*) Returns a Distribution for the given InstallRequirement pip\_shims.shims.**make\_option\_group**(*group*, *parser*) Return an OptionGroup object group – assumed to be dict with 'name' and 'options' keys parser – an optparse Parser **class** pip\_shims.shims.**PackageFinder**(*link\_collector*, *target\_python*, *allow\_yanked*, *format\_control=None*, *candidate\_prefs=None*, *ignore\_requires\_python=None*) Bases: [object](https://docs.python.org/3/library/functions.html#object)

This finds packages.

This is meant to match easy\_install's technique for looking for packages, by reading pages and looking for appropriate links.

#### **allow\_all\_prereleases**

**classmethod create**(*link\_collector*, *selection\_prefs*, *target\_python=None*) Create a PackageFinder.

#### Parameters

- **selection\_prefs** The candidate selection preferences, as a SelectionPreferences object.
- **target\_python** The target Python interpreter to use when checking compatibility. If None (the default), a TargetPython object will be constructed from the running Python.

#### **evaluate\_links**(*link\_evaluator*, *links*)

Convert links that are candidates to InstallationCandidate objects.

#### **find\_all\_candidates**(*project\_name*)

Find all available InstallationCandidate for project\_name

This checks index\_urls and find\_links. All versions found are returned as an InstallationCandidate list.

See LinkEvaluator.evaluate link() for details on which files are accepted.

**find\_best\_candidate**(*project\_name*, *specifier=None*, *hashes=None*) Find matches for the given project and specifier.

> Parameters **specifier** – An optional object implementing *filter* (e.g. *packaging.specifiers.SpecifierSet*) to filter applicable versions.

Returns A *BestCandidateResult* instance.

#### **find\_links**

**find\_requirement**(*req*, *upgrade*)

Try to find a Link matching req

Expects req, an InstallRequirement and upgrade, a boolean Returns a Link if found, Raises Distribution-NotFound or BestVersionAlreadyInstalled otherwise

**get\_install\_candidate**(*link\_evaluator*, *link*)

If the link is a candidate for install, convert it to an InstallationCandidate and return it. Otherwise, return None.

#### **index\_urls**

**make\_candidate\_evaluator**(*project\_name*, *specifier=None*, *hashes=None*) Create a CandidateEvaluator object to use.

**make\_link\_evaluator**(*project\_name*)

**process\_project\_url**(*project\_url*, *link\_evaluator*)

**search\_scope**

**set\_allow\_all\_prereleases**()

**trusted\_hosts**

**class** pip\_shims.shims.**CandidateEvaluator**(*project\_name*, *supported\_tags*, *specifier*, *prefer\_binary=False*, *allow\_all\_prereleases=False*, *hashes=None*)

Bases: [object](https://docs.python.org/3/library/functions.html#object)

Responsible for filtering and sorting candidates for installation based on what tags are valid.

```
compute_best_candidate(candidates)
```
Compute and return a *BestCandidateResult* instance.

**classmethod create**(*project\_name*, *target\_python=None*, *prefer\_binary=False*, *allow\_all\_prereleases=False*, *specifier=None*, *hashes=None*) Create a CandidateEvaluator object.

Parameters

- **target\_python** The target Python interpreter to use when checking compatibility. If None (the default), a TargetPython object will be constructed from the running Python.
- **specifier** An optional object implementing *filter* (e.g. *packaging.specifiers.SpecifierSet*) to filter applicable versions.
- **hashes** An optional collection of allowed hashes.

#### **get\_applicable\_candidates**(*candidates*)

Return the applicable candidates from a list of candidates.

#### **sort\_best\_candidate**(*candidates*)

Return the best candidate per the instance's sort order, or None if no candidate is acceptable.

*low\_all\_prereleases=False*)

**class** pip\_shims.shims.**CandidatePreferences**(*prefer\_binary=False*, *al-*

Bases: [object](https://docs.python.org/3/library/functions.html#object)

Encapsulates some of the preferences for filtering and sorting InstallationCandidate objects.

**class** pip\_shims.shims.**LinkCollector**(*session*, *search\_scope*) Bases: [object](https://docs.python.org/3/library/functions.html#object)

Responsible for collecting Link objects from all configured locations, making network requests as needed.

The class's main method is its collect links() method.

```
collect_links(project_name)
     Find all available links for the given project name.
```
Returns All the Link objects (unfiltered), as a CollectedLinks object.

**fetch\_page**(*location*) Fetch an HTML page containing package links.

#### **find\_links**

**class** pip\_shims.shims.**LinkEvaluator**(*project\_name*, *canonical\_name*, *formats*, *target\_python*, *allow\_yanked*, *ignore\_requires\_python=None*)

Bases: [object](https://docs.python.org/3/library/functions.html#object)

Responsible for evaluating links for a particular project.

#### **evaluate\_link**(*link*)

Determine whether a link is a candidate for installation.

Returns A tuple (is\_candidate, result), where *result* is (1) a version string if *is\_candidate* is True, and (2) if *is\_candidate* is False, an optional string to log the reason the link fails to qualify.

**class** pip\_shims.shims.**TargetPython**(*platform=None*, *py\_version\_info=None*, *abi=None*, *imple-*

Bases: [object](https://docs.python.org/3/library/functions.html#object)

Encapsulates the properties of a Python interpreter one is targeting for a package install, download, etc.

*mentation=None*)

#### **format\_given**()

Format the given, non-None attributes for display.

**get\_tags**()

Return the supported PEP 425 tags to check wheel candidates against.

The tags are returned in order of preference (most preferred first).

**class** pip\_shims.shims.**SearchScope**(*find\_links*, *index\_urls*) Bases: [object](https://docs.python.org/3/library/functions.html#object)

Encapsulates the locations that pip is configured to search.

```
classmethod create(find_links, index_urls)
     Create a SearchScope object after normalizing the find_links.
```
#### **get\_formatted\_locations**()

#### **get\_index\_urls\_locations**(*project\_name*) Returns the locations found via self.index\_urls

Checks the url\_name on the main (first in the list) index and use this url\_name to produce all locations

```
class pip_shims.shims.SelectionPreferences(allow_yanked, allow_all_prereleases=False,
                                                    format_control=None, prefer_binary=False,
                                                    ignore_requires_python=None)
```
#### Bases: [object](https://docs.python.org/3/library/functions.html#object)

Encapsulates the candidate selection preferences for downloading and installing files.

pip\_shims.shims.**parse\_requirements**(*filename*, *session*, *finder=None*, *comes\_from=None*, *options=None*, *constraint=False*, *wheel\_cache=None*, *use\_pep517=None*)

Parse a requirements file and yield InstallRequirement instances.

#### Parameters

- **filename** Path or url of requirements file.
- **session** PipSession instance.
- **finder** Instance of pip.index.PackageFinder.
- **comes\_from** Origin description of requirements.
- **options** cli options.
- **constraint** If true, parsing a constraint file rather than requirements file.
- **wheel\_cache** Instance of pip.wheel.WheelCache
- **use\_pep517** Value of the –use-pep517 option.

#### pip\_shims.shims.**path\_to\_url**(*path*)

Convert a path to a file: URL. The path will be made absolute and have quoted path parts.

#### **exception** pip\_shims.shims.**PipError**

Bases: [Exception](https://docs.python.org/3/library/exceptions.html#Exception)

#### Base pip exception

```
class pip_shims.shims.RequirementPreparer(build_dir, download_dir, src_dir,
                                               wheel_download_dir, build_isolation,
                                               req_tracker, downloader, finder, re-
                                               quire_hashes, use_user_site)
```
Bases: [object](https://docs.python.org/3/library/functions.html#object)

Prepares a Requirement

#### **prepare\_editable\_requirement**(*req*) Prepare an editable requirement

**prepare\_installed\_requirement**(*req*, *skip\_reason*) Prepare an already-installed requirement

#### **prepare\_linked\_requirement**(*req*) Prepare a requirement that would be obtained from req.link

**class** pip\_shims.shims.**RequirementSet**(*check\_supported\_wheels=True*)

Bases: [object](https://docs.python.org/3/library/functions.html#object)

**add\_named\_requirement**(*install\_req*)

**add\_requirement**(*install\_req*, *parent\_req\_name=None*, *extras\_requested=None*) Add install\_req as a requirement to install.

#### Parameters

- **parent req name** The name of the requirement that needed this added. The name is used because when multiple unnamed requirements resolve to the same name, we could otherwise end up with dependency links that point outside the Requirements set. parent\_req must already be added. Note that None implies that this is a user supplied requirement, vs an inferred one.
- **extras\_requested** an iterable of extras used to evaluate the environment markers.

Returns Additional requirements to scan. That is either [] if the requirement is not applicable, or [install\_req] if the requirement is applicable and has just been added.

#### **add\_unnamed\_requirement**(*install\_req*)

```
cleanup_files()
```
Clean up files, remove builds.

**get\_requirement**(*name*)

**has\_requirement**(*name*)

```
class pip_shims.shims.RequirementTracker(root)
```
Bases: [object](https://docs.python.org/3/library/functions.html#object)

**add**(*req*)

Add an InstallRequirement to build tracking.

**cleanup**()

```
remove(req)
```
Remove an InstallRequirement from build tracking.

**track**(*req*)

```
class pip_shims.shims.TempDirectory(path=None, delete=None, kind='temp', glob-
                                       ally_managed=False)
```
#### Bases: [object](https://docs.python.org/3/library/functions.html#object)

Helper class that owns and cleans up a temporary directory.

This class can be used as a context manager or as an OO representation of a temporary directory.

#### Attributes:

path Location to the created temporary directory

delete Whether the directory should be deleted when exiting (when used as a contextmanager)

#### Methods:

cleanup() Deletes the temporary directory

When used as a context manager, if the delete attribute is True, on exiting the context the temporary directory is deleted.

#### **cleanup**()

Remove the temporary directory created and reset state

#### **path**

pip\_shims.shims.**global\_tempdir\_manager**()

pip\_shims.shims.**get\_requirement\_tracker**()

**class** pip\_shims.shims.**Resolver**(*preparer*, *finder*, *make\_install\_req*, *use\_user\_site*, *ignore\_dependencies*, *ignore\_installed*, *ignore\_requires\_python*, *force\_reinstall*, *upgrade\_strategy*, *py\_version\_info=None*)

Bases: [object](https://docs.python.org/3/library/functions.html#object)

Resolves which packages need to be installed/uninstalled to perform the requested operation without breaking the requirements of any package.

#### **get\_installation\_order**(*req\_set*)

Create the installation order.

The installation order is topological - requirements are installed before the requiring thing. We break cycles at an arbitrary point, and make no other guarantees.

```
resolve(requirement_set)
```
Resolve what operations need to be done

As a side-effect of this method, the packages (and their dependencies) are downloaded, unpacked and prepared for installation. This preparation is done by pip.operations.prepare.

Once PyPI has static dependency metadata available, it would be possible to move the preparation to become a step separated from dependency resolution.

```
class pip_shims.shims.SafeFileCache(directory)
```
Bases: pip.\_vendor.cachecontrol.cache.BaseCache

A file based cache which is safe to use even when the target directory may not be accessible or writable.

**delete**(*key*)

**get**(*key*)

**set**(*key*, *value*)

#### **class** pip\_shims.shims.**UninstallPathSet**(*dist*)

Bases: [object](https://docs.python.org/3/library/functions.html#object)

A set of file paths to be removed in the uninstallation of a requirement.

**add**(*path*)

**add\_pth**(*pth\_file*, *entry*)

**commit**()

Remove temporary save dir: rollback will no longer be possible.

**classmethod from\_dist**(*dist*)

**remove**(*auto\_confirm=False*, *verbose=False*)

Remove paths in self.paths with confirmation (unless auto\_confirm is True).

#### **rollback**()

Rollback the changes previously made by remove().

```
pip_shims.shims.url_to_path(url)
     Convert a file: URL to a path.
```
**class** pip\_shims.shims.**VcsSupport** Bases: [object](https://docs.python.org/3/library/functions.html#object)

**all\_schemes**

**backends**

**dirnames**

```
get_backend(name)
```
Return a VersionControl object or None.

**get\_backend\_for\_dir**(*location*)

Return a VersionControl object if a repository of that type is found at the given directory.

**get\_backend\_for\_scheme**(*scheme*) Return a VersionControl object or None.

```
register(cls)
```
**schemes = ['ssh', 'git', 'hg', 'bzr', 'sftp', 'svn']**

**unregister**(*name*)

**class** pip\_shims.shims.**Wheel**(*filename*)

Bases: [object](https://docs.python.org/3/library/functions.html#object)

#### **get\_formatted\_file\_tags**()

Return the wheel's tags as a sorted list of strings.

#### **support\_index\_min**(*tags*)

Return the lowest index that one of the wheel's file\_tag combinations achieves in the given list of supported tags.

For example, if there are 8 supported tags and one of the file tags is first in the list, then return 0.

Parameters **tags** – the PEP 425 tags to check the wheel against, in order with most preferred first.

Raises **[ValueError](https://docs.python.org/3/library/exceptions.html#ValueError)** – If none of the wheel's file tags match one of the supported tags.

#### **supported**(*tags*)

Return whether the wheel is compatible with one of the given tags.

Parameters **tags** – the PEP 425 tags to check the wheel against.

```
wheel_file_re = re.compile('^(?P<namever>(?P<name>.+?)-(?P<ver>.*?))\n ((-(?P<br/>build>\\.distanceller information in \mathcal{L}
```
**class** pip\_shims.shims.**WheelCache**(*cache\_dir*, *format\_control*) Bases: pip.\_internal.cache.Cache

Wraps EphemWheelCache and SimpleWheelCache into a single Cache

This Cache allows for gracefully degradation, using the ephem wheel cache when a certain link is not found in the simple wheel cache first.

**cleanup**()

**get**(*link*, *package\_name*, *supported\_tags*) Returns a link to a cached item if it exists, otherwise returns the passed link.

**get\_ephem\_path\_for\_link**(*link*)

**get\_path\_for\_link**(*link*) Return a directory to store cached items in for link.

#### **get\_path\_for\_link\_legacy**(*link*)

pip\_shims.shims.**build**(*requirements*, *wheel\_cache*, *build\_options*, *global\_options*) Build wheels.

> Returns The list of InstallRequirement that succeeded to build and the list of InstallRequirement that failed to build.

pip\_shims.shims.**build\_one**(*req*, *output\_dir*, *build\_options*, *global\_options*) Build one wheel.

Returns The filename of the built wheel, or None if the build failed.

pip\_shims.shims.**build\_one\_inside\_env**(*req*, *output\_dir*, *build\_options*, *global\_options*)

**class** pip\_shims.shims.**AbstractDistribution**(*req*) Bases: [object](https://docs.python.org/3/library/functions.html#object)

A base class for handling installable artifacts.

The requirements for anything installable are as follows:

- we must be able to determine the requirement name (or we can't correctly handle the non-upgrade case).
- for packages with setup requirements, we must also be able to determine their requirements without installing additional packages (for the same reason as run-time dependencies)
- we must be able to create a Distribution object exposing the above metadata.

#### **get\_pkg\_resources\_distribution**()

**prepare\_distribution\_metadata**(*finder*, *build\_isolation*)

```
class pip_shims.shims.InstalledDistribution(req)
```
Bases: pip.\_internal.distributions.base.AbstractDistribution

Represents an installed package.

This does not need any preparation as the required information has already been computed.

```
get_pkg_resources_distribution()
```
**prepare\_distribution\_metadata**(*finder*, *build\_isolation*)

```
class pip_shims.shims.SourceDistribution(req)
```
Bases: pip.\_internal.distributions.base.AbstractDistribution

Represents a source distribution.

The preparation step for these needs metadata for the packages to be generated, either using PEP 517 or using the legacy *setup.py egg\_info*.

**get\_pkg\_resources\_distribution**()

**prepare\_distribution\_metadata**(*finder*, *build\_isolation*)

```
class pip_shims.shims.WheelDistribution(req)
    Bases: pip._internal.distributions.base.AbstractDistribution
```
Represents a wheel distribution.

This does not need any preparation as wheels can be directly unpacked.

#### **get\_pkg\_resources\_distribution**()

Loads the metadata from the wheel file into memory and returns a Distribution that uses it, not relying on the wheel file or requirement.

#### **prepare\_distribution\_metadata**(*finder*, *build\_isolation*)

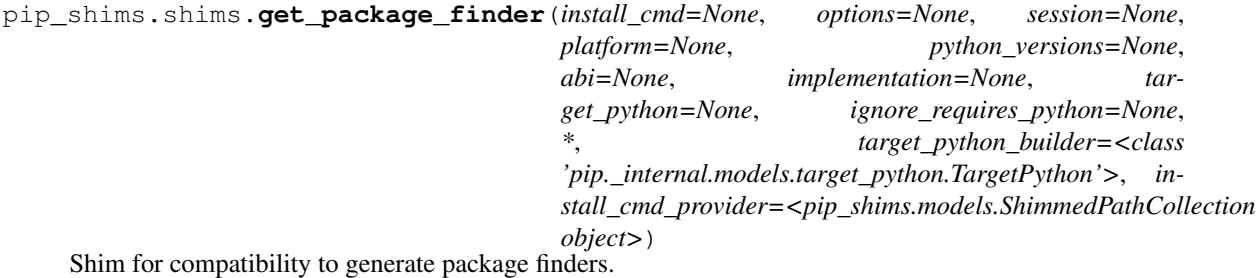

Build and return a PackageFinder instance using the InstallCommand helper method to construct the finder, shimmed with backports as needed for compatibility.

#### **Parameters**

- **install\_cmd\_provider** ([ShimmedPathCollection](#page-57-0)) A shim for providing new install command instances.
- **install\_cmd** A InstallCommand instance which is used to generate the finder.
- **options** (optparse.Values) An optional optparse.Values instance generated by calling *install\_cmd.parser.parse\_args()* typically.
- **session** An optional session instance, can be created by the *install\_cmd*.
- **platform** (Optional [\[str\]](https://docs.python.org/3/library/stdtypes.html#str)) An optional platform string, e.g. linux\_x86\_64
- **..]] python\_versions** (Optional[Tuple[\[str,](https://docs.python.org/3/library/stdtypes.html#str)) A tuple of 2-digit strings representing python versions, e.g. ("27", "35", "36", "37". . . )
- **abi** (Optional [\[str\]](https://docs.python.org/3/library/stdtypes.html#str)) The target abi to support, e.g. "cp38"
- **implementation**  $(Optional[str]) An$  $(Optional[str]) An$  $(Optional[str]) An$  optional implementation string for limiting searches to a specific implementation, e.g. "cp" or "py"
- **target python** A TargetPython instance (will be translated to alternate arguments if necessary on incompatible pip versions).
- **ignore\_requires\_python** (Optional[\[bool\]](https://docs.python.org/3/library/functions.html#bool)) Whether to ignore *requires\_python* on resulting candidates, only valid after pip version 19.3.1
- **target** python builder A 'TargetPython' builder (e.g. the class itself, uninstantiated)

Returns A pip.\_internal.index.package\_finder.PackageFinder instance

Return type pip.\_internal.index.package\_finder.PackageFinder

Example

```
>>> from pip_shims.shims import InstallCommand, get_package_finder
>>> install_cmd = InstallCommand()
>>> finder = get_package_finder(
... install_cmd, python_versions=("27", "35", "36", "37", "38"),
˓→implementation="
cp"
... )
>>> candidates = finder.find_all_candidates("requests")
>>> requests_222 = next(iter(c for c in candidates if c.version.public == "2.22.0
\leftrightarrow"))
>>> requests_222
<InstallationCandidate('requests', <Version('2.22.0')>, <Link https://files.
˓→pythonhos
ted.org/packages/51/bd/
˓→23c926cd341ea6b7dd0b2a00aba99ae0f828be89d72b2190f27c11d4b7fb/r
equests-2.22.0-py2.py3-none-any.whl
˓→#sha256=9cf5292fcd0f598c671cfc1e0d7d1a7f13bb8085e9
a590f48c010551dc6c4b31 (from https://pypi.org/simple/requests/) (requires-python:>
ightharpoonup=27, !=3.0.*, !=3.1.*, !=3.2.*, !=3.3.*, !=3.4.*)>)>
```
pip\_shims.shims.**make\_preparer**(*\**, *preparer\_fn=<pip\_shims.models.ShimmedPathCollection object>*, *req\_tracker\_fn=<pip\_shims.models.ShimmedPathCollection object>*, *build\_dir=None*, *src\_dir=None*, *download\_dir=None*, *wheel\_download\_dir=None*, *progress\_bar='off '*, *build\_isolation=False*, *session=None*, *finder=None*, *options=None*, *require\_hashes=None*, *use\_user\_site=None*, *req\_tracker=None*, *install\_cmd\_provider=<pip\_shims.models.ShimmedPathCollection object>*, *downloader\_provider=<pip\_shims.models.ShimmedPathCollection object>*, *install\_cmd=None*, *finder\_provider=<pip\_shims.models.ShimmedPathCollection object>*)

Creates a requirement preparer for preparing pip requirements.

Provides a compatibilty shim that accepts all previously valid arguments and discards any that are no longer used.

#### Raises

- **[TypeError](https://docs.python.org/3/library/exceptions.html#TypeError)** No requirement tracker provided and one cannot be generated
- **[TypeError](https://docs.python.org/3/library/exceptions.html#TypeError)** No valid sessions provided and one cannot be generated
- **[TypeError](https://docs.python.org/3/library/exceptions.html#TypeError)** No valid finders provided and one cannot be generated

#### Parameters

- **preparer\_fn** (TShimmedFunc) Callable or shim for generating preparers.
- **req\_tracker\_fn** (Optional [TShimmedFunc]) Callable or shim for generating requirement trackers, defualts to None
- **build\_dir** (Optional [\[str\]](https://docs.python.org/3/library/stdtypes.html#str)) Directory for building packages and wheels, defaults to None
- **src\_dir** (*Optional* [\[str\]](https://docs.python.org/3/library/stdtypes.html#str)) Directory to find or extract source files, defaults to None
- **download\_dir** (Optional [\[str\]](https://docs.python.org/3/library/stdtypes.html#str)) Target directory to download files, defaults to None
- wheel\_download\_dir (Optional[\[str\]](https://docs.python.org/3/library/stdtypes.html#str)) Target directoryto download wheels, defaults to None
- **progress\_bar** ([str](https://docs.python.org/3/library/stdtypes.html#str)) Whether to display a progress bar, defaults to off
- **build isolation** ( $boo1$ ) Whether to build requirements in isolation, defaults to False
- **session** (*Optional* [*TSession*]) Existing session to use for getting requirements, defaults to None
- **finder** (*Optional* [ $TFinder$ ]) The package finder to use during resolution, defaults to None
- **options** (Optional [Values]) Pip options to use if needed, defaults to None
- **require\_hashes** (*Optional* [\[bool\]](https://docs.python.org/3/library/functions.html#bool)) Whether to require hashes for preparation
- **use\_user\_site** (Optional[\[bool\]](https://docs.python.org/3/library/functions.html#bool)) Whether to use the user site directory for preparing requirements
- **TShimmedFunc]] req\_tracker** (Optional[Union[TReqTracker,) The requirement tracker to use for building packages, defaults to None
- **downloader\_provider** (Optional[TShimmedFunc]) A downloader provider
- **install cmd** (Optional [TCommandInstance]) The install command used to create the finder, session, and options if needed, defaults to None
- **finder\_provider** (Optional [TShimmedFunc]) A package finder provider

Yield A new requirement preparer instance

Return type ContextManager[RequirementPreparer]

Example

```
>>> from pip_shims.shims import (
... InstallCommand, get_package_finder, make_preparer, get_requirement_tracker
... )
>>> install_cmd = InstallCommand()
>>> pip_options, _ = install_cmd.parser.parse_args([])
>>> session = install_cmd._build_session(pip_options)
>>> finder = get_package_finder(
... install_cmd, session=session, options=pip_options
... )
>>> with make_preparer(
... options=pip_options, finder=finder, session=session, install_cmd=ic
... ) as preparer:
... print(preparer)
<pip._internal.operations.prepare.RequirementPreparer object at 0x7f8a2734be80>
```
pip\_shims.shims.**get\_resolver**(*\**, *resolver\_fn=<pip\_shims.models.ShimmedPathCollection ob-*

*ject>*, *install\_req\_provider=<pip\_shims.models.ShimmedPathCollection object>*, *format\_control\_provider=<pip\_shims.models.ShimmedPathCollection object>*, *wheel\_cache\_provider=<pip\_shims.models.ShimmedPathCollection object>*, *finder=None*, *upgrade\_strategy='tosatisfy-only'*, *force\_reinstall=None*, *ignore\_dependencies=None*, *ignore\_requires\_python=None*, *ignore\_installed=True*, *use\_user\_site=False*, *isolated=None*, *wheel\_cache=None*, *preparer=None*, *session=None*, *options=None*, *make\_install\_req=None*, *install\_cmd\_provider=<pip\_shims.models.ShimmedPathCollection object>*, *install\_cmd=None*)

A resolver creation compatibility shim for generating a resolver.

Consumes any argument that was previously used to instantiate a resolver, discards anything that is no longer valid.

Note: This is only valid for  $pip \ge 10.0.0$ 

Raises

- **[ValueError](https://docs.python.org/3/library/exceptions.html#ValueError)** A session is required but not provided and one cannot be created
- **[ValueError](https://docs.python.org/3/library/exceptions.html#ValueError)** A finder is required but not provided and one cannot be created
- **[ValueError](https://docs.python.org/3/library/exceptions.html#ValueError)** An install requirement provider is required and has not been provided

#### **Parameters**

• **resolver\_fn** (TShimmedFunc) – The resolver function used to create new resolver instances.

- **install req provider** (TShimmedFunc) The provider function to use to generate install requirements if needed.
- **format\_control\_provider** (TShimmedFunc) The provider function to use to generate a format\_control instance if needed.
- **wheel\_cache\_provider** (TShimmedFunc) The provider function to use to generate a wheel cache if needed.
- **finder** (*Optional* [TFinder]) The package finder to use during resolution, defaults to None.
- **upgrade\_strategy** ([str](https://docs.python.org/3/library/stdtypes.html#str)) Upgrade strategy to use, defaults to only-if-needed.
- **force\_reinstall** (*Optional* [\[bool\]](https://docs.python.org/3/library/functions.html#bool)) Whether to simulate or assume package reinstallation during resolution, defaults to None
- **ignore\_dependencies** (*Optional* [\[bool\]](https://docs.python.org/3/library/functions.html#bool)) Whether to ignore package dependencies, defaults to None
- **ignore\_requires\_python** (Optional [\[bool\]](https://docs.python.org/3/library/functions.html#bool)) Whether to ignore indicated required\_python versions on packages, defaults to None
- **ignore\_installed** ([bool](https://docs.python.org/3/library/functions.html#bool)) Whether to ignore installed packages during resolution, defaults to True
- **use\_user\_site** ([bool](https://docs.python.org/3/library/functions.html#bool)) Whether to use the user site location during resolution, defaults to False
- **isolated** (*Optional* [\[bool\]](https://docs.python.org/3/library/functions.html#bool)) Whether to isolate the resolution process, defaults to None
- **wheel\_cache** (Optional [TWheelCache]) The wheel cache to use, defaults to None
- **preparer** (*Optional* [TPreparer]) The requirement preparer to use, defaults to None
- **session** (*Optional* [*TSession*]) Existing session to use for getting requirements, defaults to None
- **options** (*Optional* [*Values*]) Pip options to use if needed, defaults to None
- **make\_install\_req** (Optional[functools.partial]) The partial function to pass in to the resolver for actually generating install requirements, if necessary
- install\_cmd (Optional [TCommandInstance]) The install command used to create the finder, session, and options if needed, defaults to None.

Returns A new resolver instance.

Return type Resolver

Example

```
>>> import os
>>> from tempdir import TemporaryDirectory
>>> from pip_shims.shims import (
... InstallCommand, get_package_finder, make_preparer, get_requirement_
˓→tracker,
... get_resolver, InstallRequirement, RequirementSet
... )
>>> install_cmd = InstallCommand()
```
(continues on next page)

(continued from previous page)

```
>>> pip_options, _ = install_cmd.parser.parse_args([])
>>> session = install_cmd._build_session(pip_options)
>>> finder = get_package_finder(
... install_cmd, session=session, options=pip_options
... )
>>> wheel_cache = WheelCache(USER_CACHE_DIR, FormatControl(None, None))
>>> with TemporaryDirectory() as temp_base:
... reqset = RequirementSet()
... ireq = InstallRequirement.from_line("requests")
... ireq.is_direct = True
... build_dir = os.path.join(temp_base, "build")
... src_dir = os.path.join(temp_base, "src")
... ireq.build_location(build_dir)
... with make_preparer(
... options=pip_options, finder=finder, session=session,
... build_dir=build_dir, install_cmd=install_cmd,
... ) as preparer:
... resolver = get_resolver(
... finder=finder, ignore_dependencies=False, ignore_requires_
˓→python=True,
... preparer=preparer, session=session, options=pip_options,
... install_cmd=install_cmd, wheel_cache=wheel_cache,
... )
... resolver.require_hashes = False
... reqset.add_requirement(ireq)
... results = resolver.resolve(reqset)
... #reqset.cleanup_files()
... for result req in reqset.requirements:
... print(result_req)
requests
chardet
certifi
urllib3
idna
```
pip\_shims.shims.**get\_requirement\_set**(*install\_command=None*, *\**,

*req\_set\_provider=<pip\_shims.models.ShimmedPathCollection object>*, *build\_dir=None*, *src\_dir=None*, *download\_dir=None*, *wheel\_download\_dir=None*, *session=None*, *wheel\_cache=None*, *upgrade=False*, *upgrade\_strategy=None*, *ignore\_installed=False*, *ignore\_dependencies=False*, *force\_reinstall=False*, *use\_user\_site=False*, *isolated=False*, *ignore\_requires\_python=False*, *require\_hashes=None*, *cache\_dir=None*, *options=None*, *install\_cmd\_provider=<pip\_shims.models.ShimmedPathCollection object>*)

Creates a requirement set from the supplied parameters.

Not all parameters are passed through for all pip versions, but any invalid parameters will be ignored if they are not needed to generate a requirement set on the current pip version.

**Parameters install command** – A InstallCommand instance which is used to generate the finder.

:param **[ShimmedPathCollection](#page-57-0)** req\_set\_provider: A provider to build requirement set instances.

#### **Parameters**

- **build\_dir**  $(str)$  $(str)$  $(str)$  The directory to build requirements in. Removed in pip 10, defeaults to None
- **source\_dir**  $(str)$  $(str)$  $(str)$  The directory to use for source requirements. Removed in pip 10, defaults to None
- **download\_dir** ([str](https://docs.python.org/3/library/stdtypes.html#str)) The directory to download requirement artifacts to. Removed in pip 10, defaults to None
- **wheel\_download\_dir** ([str](https://docs.python.org/3/library/stdtypes.html#str)) The directory to download wheels to. Removed in pip 10, defaults ot None

:param **Session** session: The pip session to use. Removed in pip 10, defaults to None

#### **Parameters**

- **wheel\_cache** ([WheelCache](#page-18-0)) The pip WheelCache instance to use for caching wheels. Removed in pip 10, defaults to None
- **upgrade** ([bool](https://docs.python.org/3/library/functions.html#bool)) Whether to try to upgrade existing requirements. Removed in pip 10, defaults to False.
- **upgrade\_strategy** ([str](https://docs.python.org/3/library/stdtypes.html#str)) The upgrade strategy to use, e.g. "only-if-needed". Removed in pip 10, defaults to None.
- **ignore** installed  $(bood)$  Whether to ignore installed packages when resolving. Removed in pip 10, defaults to False.
- **ignore\_dependencies** ([bool](https://docs.python.org/3/library/functions.html#bool)) Whether to ignore dependencies of requirements when resolving. Removed in pip 10, defaults to False.
- **force\_reinstall** ([bool](https://docs.python.org/3/library/functions.html#bool)) Whether to force reinstall of packages when resolving. Removed in pip 10, defaults to False.
- **use\_user\_site** (*[bool](https://docs.python.org/3/library/functions.html#bool)*) Whether to use user site packages when resolving. Removed in pip 10, defaults to False.
- **isolated**  $(b \circ \circ l)$  Whether to resolve in isolation. Removed in pip 10, defaults to False.
- **ignore requires python**  $(b \circ \circ l)$  Removed in pip 10, defaults to False.
- **require\_hashes** ([bool](https://docs.python.org/3/library/functions.html#bool)) Whether to require hashes when resolving. Defaults to False.
- **options** (Values) An Values instance from an install cmd
- **install\_cmd\_provider** ([ShimmedPathCollection](#page-57-0)) A shim for providing new install command instances.

Returns A new requirement set instance

Return type RequirementSet

pip\_shims.shims.**resolve**(*ireq*, *\**, *reqset\_provider=<pip\_shims.models.ShimmedPathCollection object>*, *req\_tracker\_provider=<pip\_shims.models.ShimmedPathCollection object>*, *install\_cmd\_provider=<pip\_shims.models.ShimmedPathCollection object>*, *install\_command=None*, *finder\_provider=<pip\_shims.models.ShimmedPathCollection object>*, *resolver\_provider=<pip\_shims.models.ShimmedPathCollection object>*, *wheel\_cache\_provider=<pip\_shims.models.ShimmedPathCollection object>*, *format\_control\_provider=<pip\_shims.models.ShimmedPathCollection object>*, *make\_preparer\_provider=<pip\_shims.models.ShimmedPathCollection object>*, *tempdir\_manager\_provider=<pip\_shims.models.ShimmedPathCollection object>*, *options=None*, *session=None*, *resolver=None*, *finder=None*, *upgrade\_strategy='to-satisfy-only'*, *force\_reinstall=None*, *ignore\_dependencies=None*, *ignore\_requires\_python=None*, *ignore\_installed=True*, *use\_user\_site=False*, *isolated=None*, *build\_dir=None*, *source\_dir=None*, *download\_dir=None*, *cache\_dir=None*, *wheel\_download\_dir=None*, *wheel\_cache=None*, *require\_hashes=None*, *check\_supported\_wheels=True*)

Resolves the provided InstallRequirement, returning a dictionary.

Maps a dictionary of names to corresponding InstallRequirement values.

:param **InstallRequirement** ireq: An InstallRequirement to initiate the resolution process

:**param** *[ShimmedPathCollection](#page-57-0)* reqset provider: A provider to build requirement set instances.

:param **[ShimmedPathCollection](#page-57-0)** req\_tracker\_provider: A provider to build requirement tracker instances

#### Parameters

- **install\_cmd\_provider** ([ShimmedPathCollection](#page-57-0)) A shim for providing new install command instances.
- **install\_command** (Optional[TCommandInstance]) The install command used to create the finder, session, and options if needed, defaults to None.

:param **[ShimmedPathCollection](#page-57-0)** finder\_provider: A provider to package finder instances.

:param **[ShimmedPathCollection](#page-57-0)** resolver\_provider: A provider to build resolver instances

#### **Parameters**

- **wheel cache provider** (TShimmedFunc) The provider function to use to generate a wheel cache if needed.
- **format** control provider (TShimmedFunc) The provider function to use to generate a format\_control instance if needed.
- **make\_preparer\_provider** (TShimmedFunc) Callable or shim for generating preparers.
- **tempdir\_manager\_provider** (Optional[TShimmedFunc]) Shim for generating tempdir manager for pip temporary directories
- **options** (Optional [Values]) Pip options to use if needed, defaults to None
- **session** (*Optional* [*TSession]*) Existing session to use for getting requirements, defaults to None

#### :param **Resolver** resolver: A pre-existing resolver instance to use for resolution

#### **Parameters**

- **finder** (Optional [TFinder]) The package finder to use during resolution, defaults to None.
- **upgrade\_strategy** ([str](https://docs.python.org/3/library/stdtypes.html#str)) Upgrade strategy to use, defaults to only-if-needed.
- **force\_reinstall** (Optional [\[bool\]](https://docs.python.org/3/library/functions.html#bool)) Whether to simulate or assume package reinstallation during resolution, defaults to None
- **ignore\_dependencies** (Optional[\[bool\]](https://docs.python.org/3/library/functions.html#bool)) Whether to ignore package dependencies, defaults to None
- **ignore\_requires\_python** (Optional [\[bool\]](https://docs.python.org/3/library/functions.html#bool)) Whether to ignore indicated required\_python versions on packages, defaults to None
- **ignore\_installed** (*[bool](https://docs.python.org/3/library/functions.html#bool)*) Whether to ignore installed packages during resolution, defaults to True
- **use\_user\_site** ([bool](https://docs.python.org/3/library/functions.html#bool)) Whether to use the user site location during resolution, defaults to False
- **isolated** (*Optional* [\[bool\]](https://docs.python.org/3/library/functions.html#bool)) Whether to isolate the resolution process, defaults to None
- **build dir** (*Optional* [\[str\]](https://docs.python.org/3/library/stdtypes.html#str)) Directory for building packages and wheels, defaults to None
- **source\_dir**  $(str)$  $(str)$  $(str)$  The directory to use for source requirements. Removed in pip 10, defaults to None
- **download\_dir** (*Optional* [\[str\]](https://docs.python.org/3/library/stdtypes.html#str)) Target directory to download files, defaults to None
- **cache\_dir** ([str](https://docs.python.org/3/library/stdtypes.html#str)) The cache directory to use for caching artifacts during resolution
- **wheel\_download\_dir** (Optional [\[str\]](https://docs.python.org/3/library/stdtypes.html#str)) Target directoryto download wheels, defaults to None
- **wheel\_cache** (*Optional* [TWheelCache]) The wheel cache to use, defaults to None
- **require\_hashes** ([bool](https://docs.python.org/3/library/functions.html#bool)) Whether to require hashes when resolving. Defaults to False.
- **check\_supported\_wheels** (*[bool](https://docs.python.org/3/library/functions.html#bool)*) Whether to check support of wheels before including them in resolution.
- **Returns A** dictionary mapping requirements to corresponding :class:'~pip.\_internal.req.req\_install.InstallRequirement's

Return type InstallRequirement

#### Example

```
>>> from pip_shims.shims import resolve, InstallRequirement
>>> ireq = InstallRequirement.from_line("requests>=2.20")
>>> results = resolve(ireq)
>>> for k, v in results.items():
      ... print("{0}: {1!r}".format(k, v))
requests: <InstallRequirement object: requests>=2.20 from https://files.
˓→pythonhosted.
org/packages/51/bd/23c926cd341ea6b7dd0b2a00aba99ae0f828be89d72b2190f27c11d4b7fb/
˓→reque
sts-2.22.0-py2.py3-none-any.whl
 ˓→#sha256=9cf5292fcd0f598c671cfc1e0d7d1a7f13bb8085e9a590 (continues on next page)
```

```
(continued from previous page)
```

```
f48c010551dc6c4b31 editable=False>
idna: <InstallRequirement object: idna<2.9,>=2.5 from https://files.pythonhosted.
˓→org/
packages/14/2c/cd551d81dbe15200be1cf41cd03869a46fe7226e7450af7a6545bfc474c9/idna-
\rightarrow 2.8-py2.py3-none-any.whl
˓→#sha256=ea8b7f6188e6fa117537c3df7da9fc686d485087abf6ac197f9c46432
f7e4a3c (from requests>=2.20) editable=False>
urllib3: <InstallRequirement object: urllib3!=1.25.0, !=1.25.1, <1.26, >=1.21.1 from
\rightarrowhtt
ps://files.pythonhosted.org/packages/b4/40/
˓→a9837291310ee1ccc242ceb6ebfd9eb21539649f19
3a7c8c86ba15b98539/urllib3-1.25.7-py2.py3-none-any.whl
˓→#sha256=a8a318824cc77d1fd4b2bec
2ded92646630d7fe8619497b142c84a9e6f5a7293 (from requests>=2.20) editable=False>
chardet: <InstallRequirement object: chardet<3.1.0,>=3.0.2 from https://files.
˓→pythonh
osted.org/packages/bc/a9/
˓→01ffebfb562e4274b6487b4bb1ddec7ca55ec7510b22e4c51f14098443b8
/chardet-3.0.4-py2.py3-none-any.whl
˓→#sha256=fc323ffcaeaed0e0a02bf4d117757b98aed530d9ed
4531e3e15460124c106691 (from requests>=2.20) editable=False>
certifi: <InstallRequirement object: certifi>=2017.4.17 from https://files.
˓→pythonhost
ed.org/packages/18/b0/
˓→8146a4f8dd402f60744fa380bc73ca47303cccf8b9190fd16a827281eac2/ce
rtifi-2019.9.11-py2.py3-none-any.whl
˓→#sha256=fd7c7c74727ddcf00e9acd26bba8da604ffec95bf
1c2144e67aff7a8b50e6cef (from requests>=2.20) editable=False>
```
pip\_shims.shims.**build\_wheel**(*req=None*, *reqset=None*, *output\_dir=None*, *preparer=None*, *wheel\_cache=None*, *build\_options=None*, *global\_options=None*, *check\_binary\_allowed=None*, *no\_clean=False*, *session=None*, *finder=None*, *install\_command=None*, *req\_tracker=None*, *build\_dir=None*, *src\_dir=None*, *download\_dir=None*, *wheel\_download\_dir=None*, *cache\_dir=None*, *use\_user\_site=False*, *use\_pep517=None*, *\**, *format\_control\_provider=<pip\_shims.models.ShimmedPathCollection object>*, *wheel\_cache\_provider=<pip\_shims.models.ShimmedPathCollection object>*, *preparer\_provider=<pip\_shims.models.ShimmedPathCollection object>*, *wheel\_builder\_provider=<pip\_shims.models.ShimmedPathCollection object>*, *build\_one\_provider=<pip\_shims.models.ShimmedPathCollection object>*, *build\_one\_inside\_env\_provider=<pip\_shims.models.ShimmedPathCollection object>*, *build\_many\_provider=<pip\_shims.models.ShimmedPathCollection object>*, *install\_command\_provider=<pip\_shims.models.ShimmedPathCollection object>*, *finder\_provider=None*)

Build a wheel or a set of wheels

Raises **[TypeError](https://docs.python.org/3/library/exceptions.html#TypeError)** – Raised when no requirements are provided

#### **Parameters**

- **req** (Optional[TInstallRequirement]) An *InstallRequirement* to build
- **reqset** (Optional[TReqSet]) A *RequirementSet* instance (*pip<10*) or an iterable of *InstallRequirement* instances (*pip>=10*) to build
- **output\_dir** (*Optional* [\[str\]](https://docs.python.org/3/library/stdtypes.html#str)) Target output directory, only useful when building

one wheel using pip>=20.0

- **preparer** (*Optional* [*TPreparer*]) A preparer instance, defaults to None
- **wheel\_cache** (Optional[TWheelCache]) A wheel cache instance, defaults to None
- **build options** (Optional [List [\[str\]](https://docs.python.org/3/library/stdtypes.html#str)]) A list of build options to pass in
- **global\_options** (*Optional [List [\[str\]](https://docs.python.org/3/library/stdtypes.html#str)]*) A list of global options to pass in
- **bool]] check\_binary\_allowed** (Optional[Callable[TInstallRequirement, ) – A callable to check whether we are allowed to build and cache wheels for an ireq
- **no\_clean** ([bool](https://docs.python.org/3/library/functions.html#bool)) Whether to avoid cleaning up wheels
- **session** (Optional[TSession]) A *PipSession* instance to pass to create a *finder* if necessary
- **finder** (*Optional* [*TFinder*]) A *PackageFinder* instance to use for generating a *WheelBuilder* instance on *pip<20*
- install command (Optional [TCommandInstance]) The install command used to create the finder, session, and options if needed, defaults to None.
- **req\_tracker** (Optional[TReqTracker]) An optional requirement tracker instance, if one already exists
- **build dir** (Optional [\[str\]](https://docs.python.org/3/library/stdtypes.html#str)) Passthrough parameter for building preparer
- **src\_dir** (*Optional* [\[str\]](https://docs.python.org/3/library/stdtypes.html#str)) Passthrough parameter for building preparer
- **download\_dir** (Optional [\[str\]](https://docs.python.org/3/library/stdtypes.html#str)) Passthrough parameter for building preparer
- **wheel\_download\_dir** (Optional[\[str\]](https://docs.python.org/3/library/stdtypes.html#str)) Passthrough parameter for building preparer
- **cache\_dir** (*Optional* [\[str\]](https://docs.python.org/3/library/stdtypes.html#str)) Passthrough cache directory for wheel cache options
- **use** user site ([bool](https://docs.python.org/3/library/functions.html#bool)) Whether to use the user site directory when preparing install requirements on *pip<20*
- **use\_pep517** (Optional[\[bool\]](https://docs.python.org/3/library/functions.html#bool)) When set to *True* or *False*, prefers building with or without pep517 as specified, otherwise uses requirement preference. Only works for single requirements.
- **format\_control\_provider** (Optional[TShimmedFunc]) A provider for the *FormatControl* class
- **wheel cache provider** (Optional [TShimmedFunc]) A provider for the *WheelCache* class
- **preparer\_provider** (Optional[TShimmedFunc]) A provider for the *RequirementPreparer* class
- **wheel\_builder\_provider** (Optional [TShimmedFunc]) A provider for the *WheelBuilder* class, if it exists
- **build\_one\_provider** (Optional[TShimmedFunc]) A provider for the *build one* function, if it exists
- **build\_one\_inside\_env\_provider** (Optional[TShimmedFunc]) A provider for the *\_build\_one\_inside\_env* function, if it exists
- **build\_many\_provider** (Optional [TShimmedFunc]) A provider for the *build* function, if it exists
- **install\_command\_provider** (Optional [TShimmedFunc]) A shim for providing new install command instances
- **finder\_provider** (TShimmedFunc) A provider to package finder instances

Returns A tuple of successful and failed install requirements or else a path to a wheel

Return type Optional[Union[\[str,](https://docs.python.org/3/library/stdtypes.html#str) Tuple[List[TInstallRequirement], List[TInstallRequirement]]]]

## pip\_shims.models

Helper module for shimming functionality across pip versions.

### **Functions**

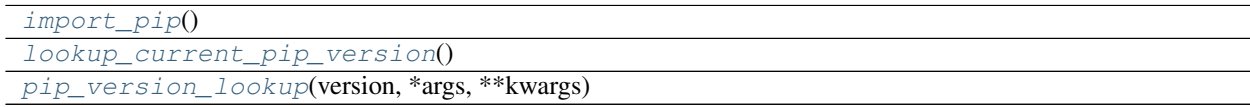

### **Classes**

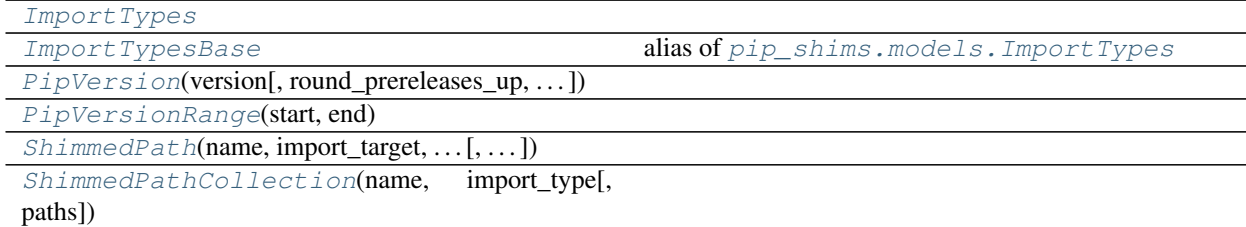

<span id="page-56-0"></span>**class** pip\_shims.models.**ImportTypes**

Bases: [pip\\_shims.models.ImportTypes](#page-56-0)

<span id="page-56-1"></span>**ATTRIBUTE = 5 CLASS = 1 CONTEXTMANAGER = 3 FUNCTION = 0 METHOD = 4 MODULE = 2**

```
pip_shims.models.ImportTypesBase
    alias of pip\_shims.models. Import Types
class pip_shims.models.PipVersion(version, round_prereleases_up=True,
                                     base_import_path=None, ven-
                                    dor_import_path='pip._vendor')
    Bases: collections.abc.Sequence
    is_valid(compared_to)
    version_key
    version_tuple
class pip_shims.models.PipVersionRange(start, end)
    Bases: collections.abc.Sequence
    base_import_paths
    is_valid()
    vendor_import_paths
class pip_shims.models.ShimmedPath(name, import_target, import_type, ver-
                                      sion_range, provided_methods=None, pro-
                                      vided_functions=None, provided_classmethods=None,
                                     provided_contextmanagers=None, pro-
                                      vided_mixins=None, default_args=None)
    object
    alias(aliases)
    calculated_module_path
    is_attribute
    is_class
    is_contextmanager
    is_function
    is_method
    is_module
    is_valid
    shim()
    shim_attribute(imported, attribute_name)
    shim_class(imported, attribute_name)
    shim_contextmanager(imported, attribute_name)
    shim_function(imported, attribute_name)
    shim_module(imported, attribute_name)
    shimmed
    sort_order
    update_sys_modules(imported)
class pip_shims.models.ShimmedPathCollection(name, import_type, paths=None)
```

```
Bases: object
```
**add\_mixin**(*mixin*)

**add\_path**(*path*)

**alias**(*aliases*)

Takes a list of methods, functions, attributes, etc and ensures they all exist on the object pointing at the same referent.

Parameters aliases  $(List[str])$  $(List[str])$  $(List[str])$  – Names to map to the same functionality if they do not exist.

Returns None

Return type [None](https://docs.python.org/3/library/constants.html#None)

**create\_path**(*import\_path*, *version\_start*, *version\_end=None*)

```
classmethod get_registry()
```
**pre\_shim**(*fn*)

**provide\_function**(*name*, *fn*)

**provide\_method**(*name*, *fn*)

**register**()

**set\_default**(*default*)

**set\_default\_args**(*callable\_name*, *\*args*, *\*\*kwargs*)

**shim**()

**classmethod traverse**(*shim*)

<span id="page-58-1"></span><span id="page-58-0"></span>pip\_shims.models.**import\_pip**()

<span id="page-58-2"></span>pip\_shims.models.**lookup\_current\_pip\_version**()

pip\_shims.models.**pip\_version\_lookup**(*version*, *\*args*, *\*\*kwargs*)

pip\_shims.backports

## pip\_shims.environment

Module with functionality to learn about the environment.

### **Functions**

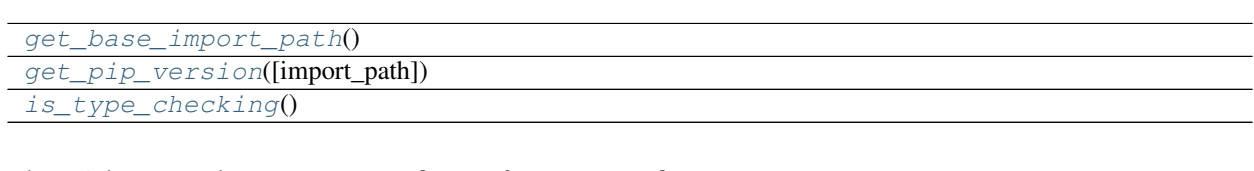

<span id="page-62-0"></span>pip\_shims.environment.**get\_base\_import\_path**()

<span id="page-62-1"></span>pip\_shims.environment.**get\_pip\_version**(*import\_path='pip'*)

<span id="page-62-2"></span>pip\_shims.environment.**is\_type\_checking**()

# pip\_shims.utils

Shared utility functions which are not specific to any particular module.

## **Functions**

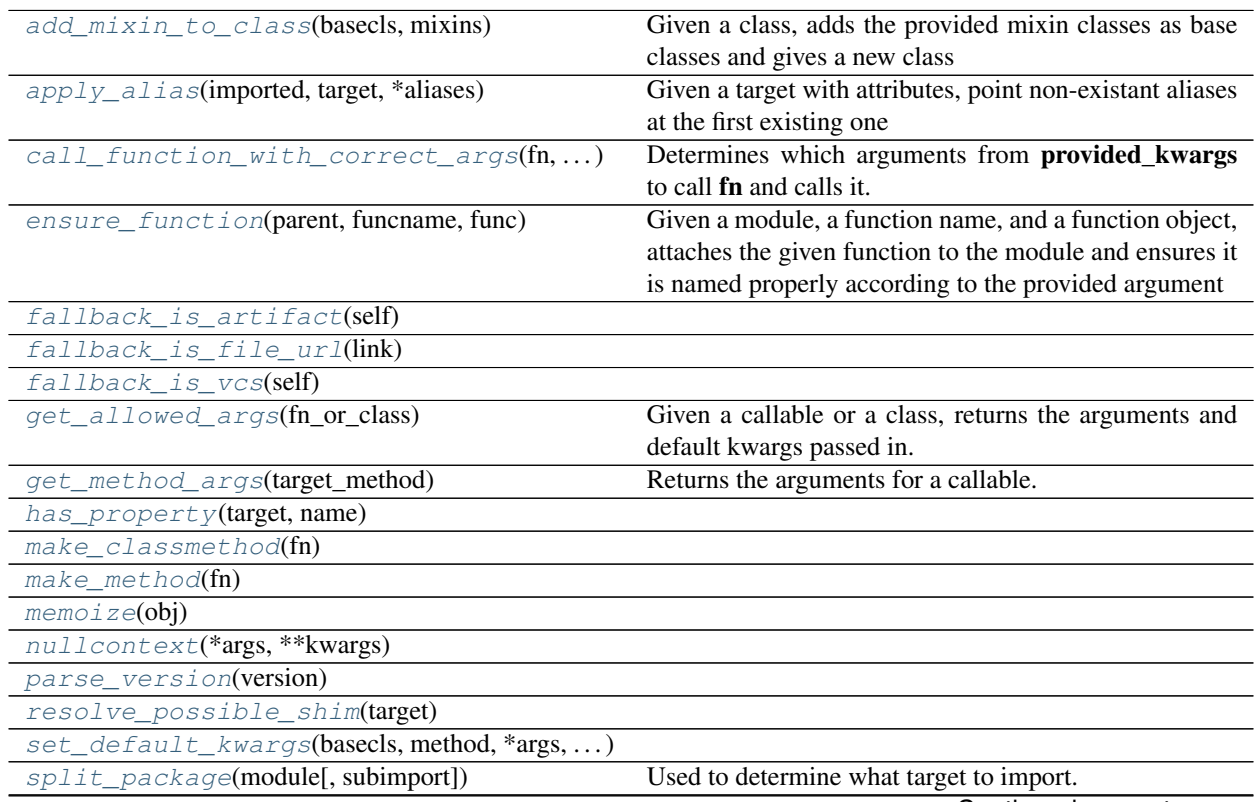

Continued on next page

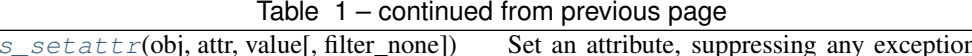

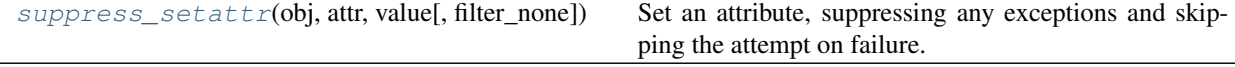

#### **Classes**

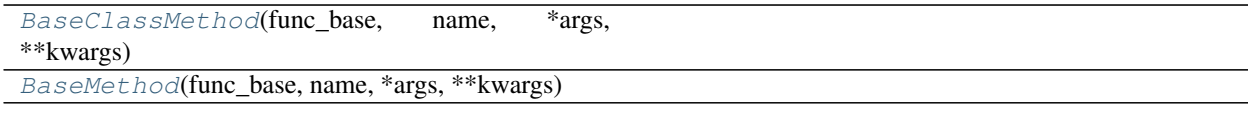

- <span id="page-65-4"></span>**class** pip\_shims.utils.**BaseClassMethod**(*func\_base*, *name*, *\*args*, *\*\*kwargs*) Bases: [collections.abc.Callable](https://docs.python.org/3/library/collections.abc.html#collections.abc.Callable)
- <span id="page-65-5"></span>**class** pip\_shims.utils.**BaseMethod**(*func\_base*, *name*, *\*args*, *\*\*kwargs*) Bases: [collections.abc.Callable](https://docs.python.org/3/library/collections.abc.html#collections.abc.Callable)

<span id="page-65-0"></span>pip\_shims.utils.**add\_mixin\_to\_class**(*basecls*, *mixins*)

Given a class, adds the provided mixin classes as base classes and gives a new class

#### Parameters

- **basecls** (*Type*) An initial class to generate a new class from
- **mixins** (List [Type]) A list of mixins to add as base classes

Returns A new class with the provided mixins as base classes

Return type Type[basecls, \*mixins]

<span id="page-65-1"></span>pip\_shims.utils.**apply\_alias**(*imported*, *target*, *\*aliases*)

Given a target with attributes, point non-existant aliases at the first existing one

#### **Parameters**

- **Type] imported** (Union[ModuleType,) A Module or Class base
- **target** (Any) The target which is a member of imported and will have aliases
- **aliases** ([str](https://docs.python.org/3/library/stdtypes.html#str)) A list of aliases, the first found attribute will be the basis for all nonexistant names which will be created as pointers

Returns The original target

#### Return type Any

```
pip_shims.utils.call_function_with_correct_args(fn, **provided_kwargs)
     Determines which arguments from provided_kwargs to call fn and calls it.
```
Consumes a list of allowed arguments (e.g. from getargs()) and uses it to determine which of the arguments in the provided kwargs should be passed through to the given callable.

#### **Parameters**

- **fn**  $(Ca11ab1e)$  A callable which has some dynamic arguments
- **allowed\_args**  $(List[str]) A$  $(List[str]) A$  $(List[str]) A$  list of allowed arguments which can be passed to the supplied function

Returns The result of calling the function

#### <span id="page-65-3"></span>Return type Any

pip\_shims.utils.**ensure\_function**(*parent*, *funcname*, *func*)

Given a module, a function name, and a function object, attaches the given function to the module and ensures it is named properly according to the provided argument

#### Parameters

- **parent**  $(Any)$  The parent to attack the function to
- **funcname**  $(str)$  $(str)$  $(str)$  The name to give the function
- **func** (Callable) The function to rename and attach to parent

Returns The function with its name, qualname, etc set to mirror parent

#### Return type Callable

- <span id="page-66-1"></span><span id="page-66-0"></span>pip\_shims.utils.**fallback\_is\_artifact**(*self*)
- pip\_shims.utils.**fallback\_is\_file\_url**(*link*)
- <span id="page-66-3"></span><span id="page-66-2"></span>pip\_shims.utils.**fallback\_is\_vcs**(*self*)
- pip\_shims.utils.**get\_allowed\_args**(*fn\_or\_class*) Given a callable or a class, returns the arguments and default kwargs passed in.

**Parameters Type] fn\_or\_class** (Union [Callable,) – A function, method or class to inspect.

Returns A 2-tuple with a list of arguments and a dictionary of keywords mapped to default values.

Return type Tuple[List[\[str\]](https://docs.python.org/3/library/stdtypes.html#str), Dict[\[str,](https://docs.python.org/3/library/stdtypes.html#str) Any]]

<span id="page-66-4"></span>pip\_shims.utils.**get\_method\_args**(*target\_method*) Returns the arguments for a callable.

Parameters target\_method (Callable) - A callable to retrieve arguments for

Returns A 2-tuple of the original callable and its resulting arguments

Return type Tuple[Callable, Optional[inspect.Arguments]]

- <span id="page-66-5"></span>pip\_shims.utils.**has\_property**(*target*, *name*)
- <span id="page-66-7"></span><span id="page-66-6"></span>pip\_shims.utils.**make\_classmethod**(*fn*)
- <span id="page-66-8"></span>pip\_shims.utils.**make\_method**(*fn*)
- <span id="page-66-9"></span>pip\_shims.utils.**memoize**(*obj*)
- <span id="page-66-10"></span>pip\_shims.utils.**nullcontext**(*\*args*, *\*\*kwargs*)
- pip\_shims.utils.**parse\_version**(*version*)
- <span id="page-66-11"></span>pip\_shims.utils.**resolve\_possible\_shim**(*target*)

<span id="page-66-13"></span><span id="page-66-12"></span>pip\_shims.utils.**set\_default\_kwargs**(*basecls*, *method*, *\*args*, *\*\*default\_kwargs*)

pip\_shims.utils.**split\_package**(*module*, *subimport=None*)

Used to determine what target to import.

Either splits off the final segment or uses the provided sub-import to return a 2-tuple of the import path and the target module or sub-path.

#### **Parameters**

- **module**  $(str) A$  $(str) A$  $(str) A$  package to import from
- **subimport** (Optional [\[str\]](https://docs.python.org/3/library/stdtypes.html#str)) A class, function, or subpackage to import

Returns A 2-tuple of the corresponding import package and sub-import path

Return type Tuple[\[str,](https://docs.python.org/3/library/stdtypes.html#str) [str\]](https://docs.python.org/3/library/stdtypes.html#str)

Example

```
>>> from pip_shims.utils import split_package
>>> split_package("pip._internal.req.req_install", subimport="InstallRequirement")
("pip._internal.req.req_install", "InstallRequirement")
>>> split_package("pip._internal.cli.base_command")
("pip._internal.cli", "base_command")
```
<span id="page-67-0"></span>pip\_shims.utils.**suppress\_setattr**(*obj*, *attr*, *value*, *filter\_none=False*) Set an attribute, suppressing any exceptions and skipping the attempt on failure.

#### **Parameters**

- $\textbf{obj}(\text{Any})$  Object to set the attribute on
- **attr**  $(str)$  $(str)$  $(str)$  The attribute name to set
- **value** (*Any*) The value to set the attribute to
- **filter\_none** ([bool](https://docs.python.org/3/library/functions.html#bool)) [description], defaults to False

Returns Nothing

Return type [None](https://docs.python.org/3/library/constants.html#None)

Example

```
>>> class MyClass(object):
... def __init__(self, name):
... self.name = name
... self.parent = None
... def __repr__(self):
... return \mathbb{I} < \{0!x\} instance (name={1!x}, parent={2!r})>".format(
...    self._class__._name__, self.name, self.parent
... )
... def __str__(self):
... return self.name
>>> me = MyClass("Dan")
>>> dad = MyClass("John")
>>> grandfather = MyClass("Joe")
>>> suppress_setattr(dad, "parent", grandfather)
>>> dad
<'MyClass' instance (name='John', parent=<'MyClass' instance (name='Joe',
˓→parent=None
) > ) >
>>> suppress_setattr(me, "parent", dad)
>>> me
<'MyClass' instance (name='Dan', parent=<'MyClass' instance (name='John', parent=<
˓→'My
Class' instance (name='Joe', parent=None)>)>)>
>>> suppress_setattr(me, "grandparent", grandfather)
>>> me
<'MyClass' instance (name='Dan', parent=<'MyClass' instance (name='John', parent=<
˓→'My
Class' instance (name='Joe', parent=None)>)>)>
```
## pip-shims: Shims for importing packages from pip's internals.

## **7.1 Warning**

Warning: The authors of [pip](https://github.com/pypa/pip) do not condone the use of this package. Relying on pip's internals is a dangerous idea for your software as they are broken intentionally and regularly. This package may not always be completely updated up PyPI, so relying on it may break your code! User beware!

## **7.2 Installation**

Install from [PyPI:](https://www.pypi.org/project/pip-shims)

\$ pipenv install pip-shims

Install from [Github:](https://github.com/sarugaku/pip-shims)

```
$ pipenv install -e git+https://github.com/sarugaku/pip-shims.git#egg=pip-
˓→shims
```
## **7.3 Summary**

pip-shims is a set of compatibilty access shims to the [pip](https://github.com/pypa/pip) internal API. pip-shims provides compatibility with pip versions 8.0 through the current release (18.x). The shims are provided using a lazy import strategy by hacking a module by overloading a class instance's *getattr* method. This library exists due to my constant writing of the same set of import shims across many different libraries, including [pipenv,](https://github.com/pypa/pipenv) [pip-tools,](https://github.com/jazzband/pip-tools) [requirementslib,](https://github.com/sarugaku/requirementslib) and [passa.](https://github.com/sarugaku/passa)

### **7.3.1 Importing a shim**

You can use **pip-shims** to expose elements of **pip**'s internal API by importing them:

```
>>> from pip_shims import Wheel
>>> mywheel = Wheel('/path/to/my/wheel.whl')
```
## **7.3.2 Resolving Dependencies**

You can resolve the dependencies of a package using the shimmed resolver interface:

```
>>> from pip_shims.shims import resolve, InstallRequirement
>>> ireq = InstallRequirement.from_line("requests>=2.20")
>>> results = resolve(ireq)
>>> for k, v in results.items():
... print("{0}: {1!r}".format(k, v))
requests: <InstallRequirement object: requests>=2.20 from https://files.pythonhosted.
˓→org/packages/51/bd/23c926cd341ea6b7dd0b2a00aba99ae0f828be89d72b2190f27c11d4b7fb/
˓→requests-2.22.0-py2.py3-none-any.whl
˓→#sha256=9cf5292fcd0f598c671cfc1e0d7d1a7f13bb8085e9a590f48c010551dc6c4b31
˓→editable=False>
idna: <InstallRequirement object: idna<2.9,>=2.5 from https://files.pythonhosted.org/
˓→packages/14/2c/cd551d81dbe15200be1cf41cd03869a46fe7226e7450af7a6545bfc474c9/idna-2.
˓→8-py2.py3-none-any.whl
˓→#sha256=ea8b7f6188e6fa117537c3df7da9fc686d485087abf6ac197f9c46432f7e4a3c (from
˓→requests>=2.20) editable=False>
urllib3: <InstallRequirement object: urllib3!=1.25.0, !=1.25.1, <1.26, >=1.21.1 from
˓→https://files.pythonhosted.org/packages/b4/40/
˓→a9837291310ee1ccc242ceb6ebfd9eb21539649f193a7c8c86ba15b98539/urllib3-1.25.7-py2.py3-
˓→none-any.whl
˓→#sha256=a8a318824cc77d1fd4b2bec2ded92646630d7fe8619497b142c84a9e6f5a7293 (from
˓→requests>=2.20) editable=False>
chardet: <InstallRequirement object: chardet<3.1.0,>=3.0.2 from https://files.
˓→pythonhosted.org/packages/bc/a9/
˓→01ffebfb562e4274b6487b4bb1ddec7ca55ec7510b22e4c51f14098443b8/chardet-3.0.4-py2.py3-
˓→none-any.whl
˓→#sha256=fc323ffcaeaed0e0a02bf4d117757b98aed530d9ed4531e3e15460124c106691 (from
˓→requests>=2.20) editable=False>
certifi: <InstallRequirement object: certifi>=2017.4.17 from https://files.
˓→pythonhosted.org/packages/18/b0/
˓→8146a4f8dd402f60744fa380bc73ca47303cccf8b9190fd16a827281eac2/certifi-2019.9.11-py2.
˓→py3-none-any.whl
˓→#sha256=fd7c7c74727ddcf00e9acd26bba8da604ffec95bf1c2144e67aff7a8b50e6cef (from
˓→requests>=2.20) editable=False>
```
# **7.4 Available Shims**

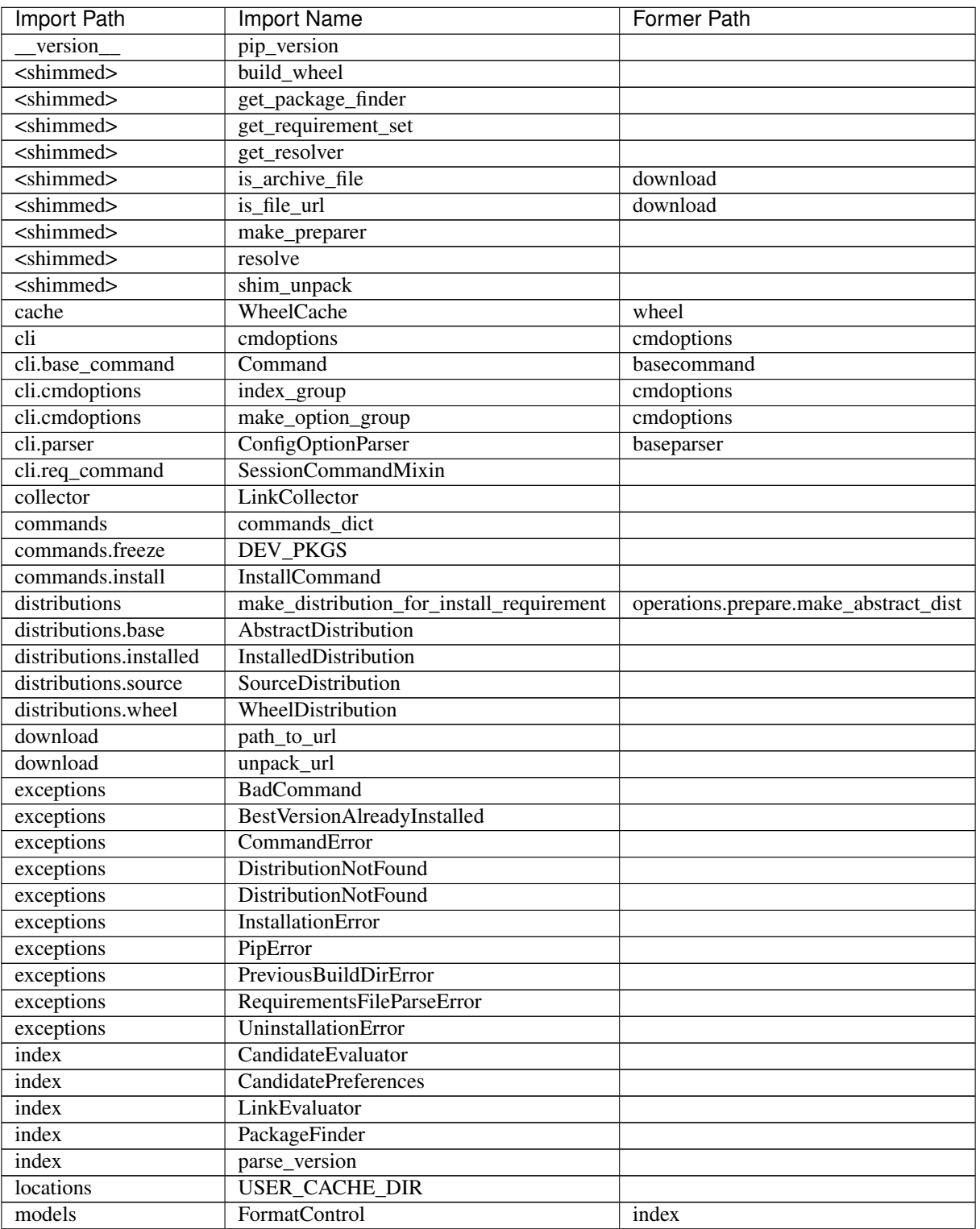

pip-shims provides the following compatibility shims:

Continued on next page

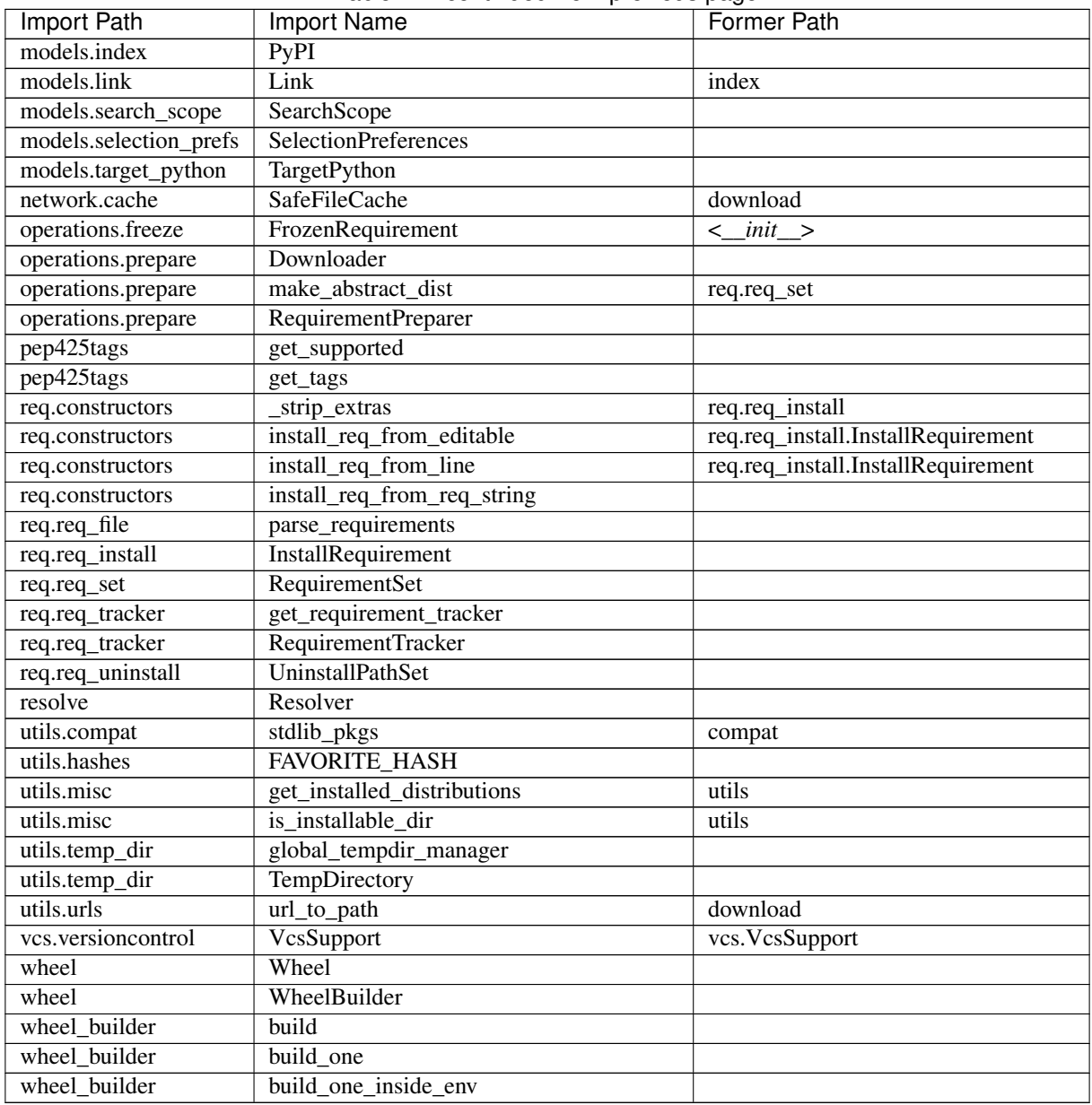

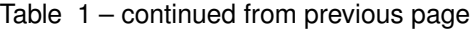
### 0.5.1 (2020-03-10)

#### **8.1 Bug Fixes**

- Fixed incorrect session creation via pip\_shims.compat.get\_session which inadvertently passed a tuple to pip when building a session instance. [#56](https://github.com/sarugaku/pip-shims/issues/56)
- Added wheel\_cache context manager helper for managing global context when creating wheel wheel\_cache instances. [#58](https://github.com/sarugaku/pip-shims/issues/58)
- Fixed resolution failures due to **Resolver.resolve** signature updates in **pip@master**:
	- Automatically check for and pass check\_supports\_wheel argument to *Resolver.resolve()* when expected
	- Check whether Resolver.resolve() expects a RequirementSet or List[InstallRequirement] and pass the appropriate input [#59](https://github.com/sarugaku/pip-shims/issues/59)
- Fixed requirement build failures due to new autodelete: bool required argument in InstallRequirement.ensure\_build\_location. [#60](https://github.com/sarugaku/pip-shims/issues/60)
- Updated Resolver import path to point at new location (legacy\_resolve -> resolution.legacy. resolver). [#61](https://github.com/sarugaku/pip-shims/issues/61)
- Fixed AttributeError caused by failed RequirementSet.cleanup() calls after Resolver. resolve() which is no longer valid in pip>=20.1. [#62](https://github.com/sarugaku/pip-shims/issues/62)

### 0.5.0 (2020-01-28)

#### **9.1 Features**

- Exposed build, build\_one, and build\_one\_inside\_env from wheel\_builder module starting in pip>=20. [#49](https://github.com/sarugaku/pip-shims/issues/49)
- Added a build wheel shim function which can build either a single InstallRequirement or an iterable of InstallRequirement instances. [#50](https://github.com/sarugaku/pip-shims/issues/50)
- Exposed global\_tempdir\_manager for handling TempDirectory instance contexts. [#51](https://github.com/sarugaku/pip-shims/issues/51)

### **9.2 Bug Fixes**

- Added Downloader class which is now passed to shim\_unpack implementation. [#42](https://github.com/sarugaku/pip-shims/issues/42)
- Updated references to the Downloader class to point at pip.\_internal.network.download. Downloader which is where it resides on pip master for pip>19.3.1. [#46](https://github.com/sarugaku/pip-shims/issues/46)
- Added a compatibility shim to provide ongoing access to the Wheel class which is removed in pip>19.3.1. [#47](https://github.com/sarugaku/pip-shims/issues/47)
- Added mapping for distributions.make\_distribution\_for\_install to make\_abstract\_dist for pip>=20.0. [#52](https://github.com/sarugaku/pip-shims/issues/52)

### 0.4.0 (2019-11-22)

### **10.1 Features**

- Improved documentation and added fundamentally re-architected the library
- Added improved docstrings and example usages
- Included type annotations for many types and shims
- Fully reimplemented critical functionality to abstract logic while improving maintainability and ability to reason about the core operations
- Added numerous helper functions to reduce maintenance burden
- Added fully backward compatible library native shims to call pip functions:
- populate\_options
- get\_requirement\_set
- get\_package\_finder
- shim\_unpack
- make\_preparer
- get\_resolver
- resolve
- Added design drawings
- Implemented ShimmedPath and ShimmedPathCollection abstractions [#37](https://github.com/sarugaku/pip-shims/issues/37)

### 0.3.4 (2019-11-18)

#### **11.1 Features**

• Added SessionCommandMixin, CandidateEvaluator, CandidatePreferences, LinkCollector, LinkEvaluator, TargetPython, SearchScope, and SelectionPreferences to exposed classes and install\_req\_from\_req\_string to exposed functions. [#33](https://github.com/sarugaku/pip-shims/issues/33)

### **11.2 Bug Fixes**

- Added override to the Command class to automatically fill in default values for name and summary which are now required in \_\_init\_\_. - Added mixin to the Command class to continue supporting \_build\_session method. [#32](https://github.com/sarugaku/pip-shims/issues/32)
- Shimmed functions for is\_file\_url and is\_archive\_file. [#34](https://github.com/sarugaku/pip-shims/issues/34)
- Updated the paths for the following moved items: SafeFileCache -> network.cache Link -> models.link.Link - path\_to\_url -> utils.url - url\_to\_path -> utils.url - SourceDistribution -> distributions.source.legacy [#35](https://github.com/sarugaku/pip-shims/issues/35)

### 0.3.3 (2019-06-16)

### **12.1 Features**

- Added commands.freeze.DEV\_PKGS and utils.compat.stdlib\_pkgs shims. [#25](https://github.com/sarugaku/pip-shims/issues/25)
- Updated PackageFinder test and added CandidateEvaluator import starting with pip>=19.1 for finding prerelease candidates. [#27](https://github.com/sarugaku/pip-shims/issues/27)

## **12.2 Bug Fixes**

• Fixed import paths for VcsSupport on pip>19.1.1. [#28](https://github.com/sarugaku/pip-shims/issues/28)

0.3.2 (2018-10-27)

## **13.1 Features**

• Added access to pip.\_internal.models.index.PyPI. [#21](https://github.com/sarugaku/pip-shims/issues/21)

## 0.3.1 (2018-10-06)

#### **14.1 Features**

#### • Added shims for the following:

- InstallationError
- UninstallationError
- DistributionNotFound
- RequirementsFileParseError
- BestVersionAlreadyInstalled
- BadCommand
- CommandError
- PreviousBuildDirError [#19](https://github.com/sarugaku/pip-shims/issues/19)

### 0.3.0 (2018-10-06)

### **15.1 Features**

• Added and exposed FrozenRequirement for consumption. [#17](https://github.com/sarugaku/pip-shims/issues/17)

### **15.2 Bug Fixes**

- Fixed a bug which caused usage of incorrect location for \_strip\_extras. [#13](https://github.com/sarugaku/pip-shims/issues/13)
- Fixed a bug which caused FormatControl imports to fail in pip>=18.1. [#15](https://github.com/sarugaku/pip-shims/issues/15)
- Fixed a bug which caused InstallRequirement.from\_line and InstallRequirement. from\_editable to fail in pip>=18.1. [#16](https://github.com/sarugaku/pip-shims/issues/16)

## 0.2.0 (2018-10-05)

### **16.1 Features**

- Added a shim for pip.\_internal.req.req\_uninstall.UninstallPathSet. [#10](https://github.com/sarugaku/pip-shims/issues/10)
- Made all module loading lazy by replacing modules dynamically at runtime. [#9](https://github.com/sarugaku/pip-shims/issues/9)

### 0.1.2 (2018-08-18)

### **17.1 Features**

• Added WheelCache and unpack\_url functionality. [#4](https://github.com/sarugaku/pip-shims/issues/4)

### **17.2 Bug Fixes**

- Fixed a bug which caused failures in the detection and import on pip version 9 and below when using modutils. [#5](https://github.com/sarugaku/pip-shims/issues/5)
- Fixed a bug with sort order logic which caused invalid import paths to be prioritized accidentally. [#7](https://github.com/sarugaku/pip-shims/issues/7)

## 0.1.1 (2018-08-14)

### **18.1 Bug Fixes**

• Fixed tests failures for appveyor path comparisons. [#2](https://github.com/sarugaku/pip-shims/issues/2)

### **18.2 Documentation Updates**

• Added warning to documentation to discourage use of these shims for accessing the pip API. [#1](https://github.com/sarugaku/pip-shims/issues/1)

## 0.1.0 (2018-08-09)

### **19.1 Features**

- Initial release of pip compatibility shims!  $\#0$  $\#0$ 

Indices and tables

- genindex
- modindex
- search

## Python Module Index

### p

pip\_shims, [3](#page-6-0) pip\_shims.environment, [59](#page-62-0) pip\_shims.models, [53](#page-56-0) pip\_shims.shims, [27](#page-30-0) pip\_shims.utils, [61](#page-64-0)

#### Index

### A

AbstractDistribution (*class in pip\_shims*), [15](#page-18-0) AbstractDistribution (*class in pip\_shims.shims*), [39](#page-42-0) add() (*pip\_shims.RequirementTracker method*), [12](#page-15-0) add() (*pip\_shims.shims.RequirementTracker method*), [37](#page-40-0) add() (*pip\_shims.shims.UninstallPathSet method*), [38](#page-41-0) add() (*pip\_shims.UninstallPathSet method*), [14](#page-17-0) add\_mixin() (*pip\_shims.models.ShimmedPathCollection method*), [54](#page-57-0) add\_mixin\_to\_class() (*in module pip\_shims.utils*), [62](#page-65-0) add\_named\_requirement() (*pip\_shims.RequirementSet method*), [12](#page-15-0) add\_named\_requirement() (*pip\_shims.shims.RequirementSet method*), [36](#page-39-0) add\_path() (*pip\_shims.models.ShimmedPathCollection* backends (*pip\_shims.shims.VcsSupport attribute*), [38](#page-41-0) *method*), [55](#page-58-0) add\_pth() (*pip\_shims.shims.UninstallPathSet method*), [38](#page-41-0) add\_pth() (*pip\_shims.UninstallPathSet method*), [14](#page-17-0) add\_requirement() (*pip\_shims.RequirementSet method*), [12](#page-15-0) add\_requirement() (*pip\_shims.shims.RequirementSet method*), [36](#page-39-0) add\_unnamed\_requirement() (*pip\_shims.RequirementSet method*), [12](#page-15-0) add\_unnamed\_requirement() (*pip\_shims.shims.RequirementSet method*), [37](#page-40-0) alias() (*pip\_shims.models.ShimmedPath method*), [54](#page-57-0) alias() (*pip\_shims.models.ShimmedPathCollection method*), [55](#page-58-0) all\_schemes (*pip\_shims.shims.VcsSupport attribute*), [38](#page-41-0) all\_schemes (*pip\_shims.VcsSupport attribute*), [14](#page-17-0)

allow\_all\_prereleases (*pip\_shims.PackageFinder attribute*), [9](#page-12-0) allow\_all\_prereleases (*pip\_shims.shims.PackageFinder attribute*), [33](#page-36-0) apply\_alias() (*in module pip\_shims.utils*), [62](#page-65-0) archive() (*pip\_shims.InstallRequirement method*), [5](#page-8-0) archive() (*pip\_shims.shims.InstallRequirement method*), [29](#page-32-0) assert\_source\_matches\_version() (*pip\_shims.InstallRequirement method*), [5](#page-8-0) assert\_source\_matches\_version() (*pip\_shims.shims.InstallRequirement method*), [30](#page-33-0) ATTRIBUTE (*pip\_shims.models.ImportTypes attribute*), [53](#page-56-1)

#### B

backends (*pip\_shims.VcsSupport attribute*), [14](#page-17-0) BadCommand, [5,](#page-8-0) [29](#page-32-0) base\_import\_paths (*pip\_shims.models.PipVersionRange attribute*), [54](#page-57-0) BaseClassMethod (*class in pip\_shims.utils*), [62](#page-65-0) BaseMethod (*class in pip\_shims.utils*), [62](#page-65-0) BestVersionAlreadyInstalled, [5,](#page-8-0) [29](#page-32-0) build() (*in module pip\_shims*), [15](#page-18-0) build() (*in module pip\_shims.shims*), [39](#page-42-0) build\_location() (*pip\_shims.InstallRequirement method*), [5](#page-8-0) build\_location() (*pip\_shims.shims.InstallRequirement method*), [30](#page-33-0) build\_one() (*in module pip\_shims*), [15](#page-18-0) build\_one() (*in module pip\_shims.shims*), [39](#page-42-0) build\_one\_inside\_env() (*in module pip\_shims*), [15](#page-18-0) build\_one\_inside\_env() (*in module pip\_shims.shims*), [39](#page-42-0) build\_wheel() (*in module pip\_shims*), [24](#page-27-0)

build\_wheel() (*in module pip\_shims.shims*), [49](#page-52-0) C calculated\_module\_path (*pip\_shims.models.ShimmedPath attribute*), [54](#page-57-0) call\_function\_with\_correct\_args() (*in module pip\_shims.utils*), [62](#page-65-0) CandidateEvaluator (*class in pip\_shims*), [10](#page-13-0) CandidateEvaluator (*class in pip\_shims.shims*), [34](#page-37-0) CandidatePreferences (*class in pip\_shims*), [10](#page-13-0) CandidatePreferences (*class in pip\_shims.shims*), [34](#page-37-0) check\_default() (*pip\_shims.ConfigOptionParser method*), [3](#page-6-1) check\_default() (*pip\_shims.shims.ConfigOptionParser* D *method*), [27](#page-30-1) check\_if\_exists() (*pip\_shims.InstallRequirement method*), [5](#page-8-0) check\_if\_exists() (*pip\_shims.shims.InstallRequirement method*), [30](#page-33-0) CLASS (*pip\_shims.models.ImportTypes attribute*), [53](#page-56-1) cleanup() (*pip\_shims.RequirementTracker method*), [12](#page-15-0) cleanup() (*pip\_shims.shims.RequirementTracker method*), [37](#page-40-0) cleanup() (*pip\_shims.shims.TempDirectory method*), [37](#page-40-0) cleanup() (*pip\_shims.shims.WheelCache method*), [39](#page-42-0) cleanup() (*pip\_shims.TempDirectory method*), [13](#page-16-0) cleanup() (*pip\_shims.WheelCache method*), [15](#page-18-0) cleanup\_files() (*pip\_shims.RequirementSet method*), [12](#page-15-0) cleanup\_files() (*pip\_shims.shims.RequirementSet method*), [37](#page-40-0) collect\_links() (*pip\_shims.LinkCollector method*), [10](#page-13-0) collect\_links() (*pip\_shims.shims.LinkCollector method*), [35](#page-38-0) Command (*class in pip\_shims*), [3](#page-6-1) Command (*class in pip\_shims.shims*), [27](#page-30-1) CommandError, [5,](#page-8-0) [29](#page-32-0) commit() (*pip\_shims.shims.UninstallPathSet method*), [38](#page-41-0) commit() (*pip\_shims.UninstallPathSet method*), [14](#page-17-0) compute\_best\_candidate() (*pip\_shims.CandidateEvaluator method*), [10](#page-13-0) compute\_best\_candidate() (*pip\_shims.shims.CandidateEvaluator method*), [34](#page-37-0) ConfigOptionParser (*class in pip\_shims*), [3](#page-6-1) ConfigOptionParser (*class in pip\_shims.shims*), [27](#page-30-1) CONTEXTMANAGER (*pip\_shims.models.ImportTypes attribute*), [53](#page-56-1) create() (*pip\_shims.CandidateEvaluator class method*), [10](#page-13-0) create() (*pip\_shims.PackageFinder class method*), [9](#page-12-0) create() (*pip\_shims.SearchScope class method*), [11](#page-14-0) create() (*pip\_shims.shims.CandidateEvaluator class method*), [34](#page-37-0) create() (*pip\_shims.shims.PackageFinder class method*), [33](#page-36-0) *method*), [35](#page-38-0) *method*), [55](#page-58-0) *method*), [4](#page-7-0) disallow\_binaries() [28](#page-31-0) Downloader (*class in pip\_shims*), [7](#page-10-0) E [5](#page-8-0) [30](#page-33-0) [5](#page-8-0) [30](#page-33-0) *method*), [27](#page-30-1) *method*), [11](#page-14-0) *method*), [35](#page-38-0)

create() (*pip\_shims.shims.SearchScope class* create\_path() (*pip\_shims.models.ShimmedPathCollection* delete() (*pip\_shims.SafeFileCache method*), [13](#page-16-0) delete() (*pip\_shims.shims.SafeFileCache method*), [38](#page-41-0) dirnames (*pip\_shims.shims.VcsSupport attribute*), [38](#page-41-0) dirnames (*pip\_shims.VcsSupport attribute*), [14](#page-17-0) disallow\_binaries() (*pip\_shims.FormatControl* (*pip\_shims.shims.FormatControl method*), DistributionNotFound, [4,](#page-7-0) [28](#page-31-0)

- Downloader (*class in pip\_shims.shims*), [31](#page-34-0)
- egg\_fragment (*pip\_shims.Link attribute*), [8](#page-11-0) egg\_fragment (*pip\_shims.shims.Link attribute*), [32](#page-35-0) ensure\_build\_location() (*pip\_shims.InstallRequirement method*), ensure\_build\_location() (*pip\_shims.shims.InstallRequirement method*), ensure\_function() (*in module pip\_shims.utils*), [62](#page-65-0) ensure\_has\_source\_dir() (*pip\_shims.InstallRequirement method*), ensure\_has\_source\_dir() (*pip\_shims.shims.InstallRequirement method*), error() (*pip\_shims.ConfigOptionParser method*), [3](#page-6-1) error() (*pip\_shims.shims.ConfigOptionParser* evaluate\_link() (*pip\_shims.LinkEvaluator* evaluate\_link() (*pip\_shims.shims.LinkEvaluator* evaluate\_links() (*pip\_shims.PackageFinder method*), [9](#page-12-0)

*method*), [33](#page-36-0) ext (*pip\_shims.Link attribute*), [8](#page-11-0)

ext (*pip\_shims.shims.Link attribute*), [32](#page-35-0)

### F

fallback\_is\_artifact() (*in module pip\_shims.utils*), [63](#page-66-0) fallback\_is\_file\_url() (*in module pip\_shims.utils*), [63](#page-66-0) fallback\_is\_vcs() (*in module pip\_shims.utils*), [63](#page-66-0) fetch\_page() (*pip\_shims.LinkCollector method*), [10](#page-13-0) fetch\_page() (*pip\_shims.shims.LinkCollector method*), [35](#page-38-0) file\_path (*pip\_shims.Link attribute*), [8](#page-11-0) file\_path (*pip\_shims.shims.Link attribute*), [32](#page-35-0) filename (*pip\_shims.Link attribute*), [8](#page-11-0) filename (*pip\_shims.shims.Link attribute*), [32](#page-35-0) find\_all\_candidates() (*pip\_shims.PackageFinder method*), [9](#page-12-0) find\_all\_candidates() (*pip\_shims.shims.PackageFinder method*), [33](#page-36-0) find\_best\_candidate() (*pip\_shims.PackageFinder method*), [9](#page-12-0) find\_best\_candidate() (*pip\_shims.shims.PackageFinder method*), [34](#page-37-0) find\_links (*pip\_shims.LinkCollector attribute*), [10](#page-13-0) find\_links (*pip\_shims.PackageFinder attribute*), [9](#page-12-0) find\_links (*pip\_shims.shims.LinkCollector attribute*), [35](#page-38-0) find\_links (*pip\_shims.shims.PackageFinder attribute*), [34](#page-37-0) find\_requirement() (*pip\_shims.PackageFinder method*), [9](#page-12-0) find\_requirement() (*pip\_shims.shims.PackageFinder method*), [34](#page-37-0) format\_debug() (*pip\_shims.InstallRequirement method*), [6](#page-9-0) format\_debug() (*pip\_shims.shims.InstallRequirement method*), [30](#page-33-0) format\_given() (*pip\_shims.shims.TargetPython method*), [35](#page-38-0) format\_given() (*pip\_shims.TargetPython method*), [11](#page-14-0) FormatControl (*class in pip\_shims*), [4](#page-7-0) FormatControl (*class in pip\_shims.shims*), [28](#page-31-0) from\_dist() (*pip\_shims.FrozenRequirement class method*), [4](#page-7-0) from\_dist() (*pip\_shims.shims.FrozenRequirement class method*), [28](#page-31-0)

evaluate\_links() (*pip\_shims.shims.PackageFinder* from\_dist() (*pip\_shims.shims.UninstallPathSet class method*), [38](#page-41-0)

- from\_dist() (*pip\_shims.UninstallPathSet class method*), [14](#page-17-0)
- from\_editable (*pip\_shims.InstallRequirement attribute*), [6](#page-9-0)
- from\_editable (*pip\_shims.shims.InstallRequirement attribute*), [30](#page-33-0)
- from\_line (*pip\_shims.InstallRequirement attribute*), [6](#page-9-0)
- from\_line (*pip\_shims.shims.InstallRequirement attribute*), [30](#page-33-0)
- from\_path() (*pip\_shims.InstallRequirement method*), [6](#page-9-0)
- from\_path() (*pip\_shims.shims.InstallRequirement method*), [30](#page-33-0)
- FrozenRequirement (*class in pip\_shims*), [4](#page-7-0)
- FrozenRequirement (*class in pip\_shims.shims*), [28](#page-31-0)
- FUNCTION (*pip\_shims.models.ImportTypes attribute*), [53](#page-56-1)

#### G

get() (*pip\_shims.SafeFileCache method*), [13](#page-16-0) get() (*pip\_shims.shims.SafeFileCache method*), [38](#page-41-0) get() (*pip\_shims.shims.WheelCache method*), [39](#page-42-0) get() (*pip\_shims.WheelCache method*), [15](#page-18-0) get\_allowed\_args() (*in module pip\_shims.utils*), [63](#page-66-0) get\_allowed\_formats() (*pip\_shims.FormatControl method*), [4](#page-7-0) get\_allowed\_formats() (*pip\_shims.shims.FormatControl method*), [28](#page-31-0) get\_applicable\_candidates() (*pip\_shims.CandidateEvaluator method*), [10](#page-13-0) get\_applicable\_candidates() (*pip\_shims.shims.CandidateEvaluator method*), [34](#page-37-0) get\_backend() (*pip\_shims.shims.VcsSupport method*), [38](#page-41-0) get\_backend() (*pip\_shims.VcsSupport method*), [14](#page-17-0) get\_backend\_for\_dir() (*pip\_shims.shims.VcsSupport method*), [38](#page-41-0) get\_backend\_for\_dir() (*pip\_shims.VcsSupport method*), [14](#page-17-0) get\_backend\_for\_scheme() (*pip\_shims.shims.VcsSupport method*), [38](#page-41-0) get\_backend\_for\_scheme() (*pip\_shims.VcsSupport method*), [14](#page-17-0) get\_base\_import\_path() (*in module pip\_shims.environment*), [59](#page-62-1) get\_default\_session() (*pip\_shims.Command method*), [3](#page-6-1)

get\_default\_session() (*pip\_shims.SessionCommandMixin method*), [3](#page-6-1) get\_default\_session() (*pip\_shims.shims.Command method*), [27](#page-30-1) get\_default\_session() (*pip\_shims.shims.SessionCommandMixin method*), [27](#page-30-1) get\_default\_values() (*pip\_shims.ConfigOptionParser method*), [3](#page-6-1) get\_default\_values() (*pip\_shims.shims.ConfigOptionParser method*), [28](#page-31-0) get\_dist() (*pip\_shims.InstallRequirement method*), [6](#page-9-0) get\_dist() (*pip\_shims.shims.InstallRequirement method*), [30](#page-33-0) get\_ephem\_path\_for\_link() (*pip\_shims.shims.WheelCache method*), [39](#page-42-0) get\_ephem\_path\_for\_link() (*pip\_shims.WheelCache method*), [15](#page-18-0) get\_formatted\_file\_tags() (*pip\_shims.shims.Wheel method*), [39](#page-42-0) get\_formatted\_file\_tags() (*pip\_shims.Wheel method*), [14](#page-17-0) get\_formatted\_locations() (*pip\_shims.SearchScope method*), [11](#page-14-0) get\_formatted\_locations() (*pip\_shims.shims.SearchScope method*), [35](#page-38-0) get\_index\_urls\_locations() (*pip\_shims.SearchScope method*), [11](#page-14-0) get\_index\_urls\_locations() (*pip\_shims.shims.SearchScope method*), [35](#page-38-0) get\_install\_candidate() (*pip\_shims.PackageFinder method*), [9](#page-12-0) get\_install\_candidate() (*pip\_shims.shims.PackageFinder method*), [34](#page-37-0) get\_installation\_order() (*pip\_shims.Resolver method*), [13](#page-16-0) get\_installation\_order() (*pip\_shims.shims.Resolver method*), [38](#page-41-0) get\_installed\_distributions() (*in module pip\_shims*), [4](#page-7-0) get\_installed\_distributions() (*in module pip\_shims.shims*), [28](#page-31-0) get\_method\_args() (*in module pip\_shims.utils*), [63](#page-66-0) get\_package\_finder() (*in module pip\_shims*), [16](#page-19-0) get\_package\_finder() (*in module pip\_shims.shims*), [40](#page-43-0) get\_path\_for\_link() (*pip\_shims.shims.WheelCache method*),

[39](#page-42-0)

get\_path\_for\_link() (*pip\_shims.WheelCache method*), [15](#page-18-0) get\_path\_for\_link\_legacy() (*pip\_shims.shims.WheelCache method*), [39](#page-42-0) get\_path\_for\_link\_legacy() (*pip\_shims.WheelCache method*), [15](#page-18-0) get\_pip\_version() (*in module pip\_shims.environment*), [59](#page-62-1) get\_pkg\_resources\_distribution() (*pip\_shims.AbstractDistribution method*), [15](#page-18-0) get\_pkg\_resources\_distribution() (*pip\_shims.InstalledDistribution method*), [15](#page-18-0) get\_pkg\_resources\_distribution() (*pip\_shims.shims.AbstractDistribution method*), [40](#page-43-0) get\_pkg\_resources\_distribution() (*pip\_shims.shims.InstalledDistribution method*), [40](#page-43-0) get\_pkg\_resources\_distribution() (*pip\_shims.shims.SourceDistribution method*), [40](#page-43-0) get\_pkg\_resources\_distribution() (*pip\_shims.shims.WheelDistribution method*), [40](#page-43-0) get\_pkg\_resources\_distribution() (*pip\_shims.SourceDistribution method*), [16](#page-19-0) get\_pkg\_resources\_distribution() (*pip\_shims.WheelDistribution method*), [16](#page-19-0) get\_registry() (*pip\_shims.models.ShimmedPathCollection class method*), [55](#page-58-0) get\_requirement() (*pip\_shims.RequirementSet method*), [12](#page-15-0) get\_requirement() (*pip\_shims.shims.RequirementSet method*), [37](#page-40-0) get\_requirement\_set() (*in module pip\_shims*), [21](#page-24-0) get\_requirement\_set() (*in module pip\_shims.shims*), [45](#page-48-0) get\_requirement\_tracker() (*in module pip\_shims*), [13](#page-16-0) get\_requirement\_tracker() (*in module pip\_shims.shims*), [37](#page-40-0) get\_resolver() (*in module pip\_shims*), [18](#page-21-0) get\_resolver() (*in module pip\_shims.shims*), [43](#page-46-0) get\_supported() (*in module pip\_shims*), [4](#page-7-0) get\_supported() (*in module pip\_shims.shims*), [28](#page-31-0) get\_tags() (*pip\_shims.shims.TargetPython method*), [35](#page-38-0)

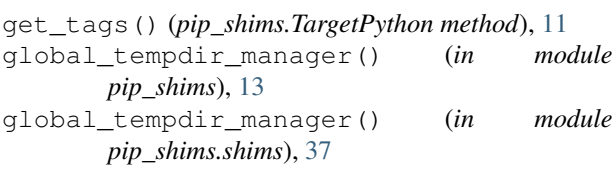

### H

handle\_mutual\_excludes() (*pip\_shims.FormatControl static method*), [4](#page-7-0) handle\_mutual\_excludes() (*pip\_shims.shims.FormatControl static method*), [28](#page-31-0) handle\_pip\_version\_check() (*pip\_shims.Command method*), [3](#page-6-1) handle\_pip\_version\_check() (*pip\_shims.shims.Command method*), [27](#page-30-1) has\_hash (*pip\_shims.Link attribute*), [8](#page-11-0) has\_hash (*pip\_shims.shims.Link attribute*), [32](#page-35-0) has\_hash\_options (*pip\_shims.InstallRequirement attribute*), [6](#page-9-0) has\_hash\_options (*pip\_shims.shims.InstallRequirement attribute*), [30](#page-33-0) has\_property() (*in module pip\_shims.utils*), [63](#page-66-0) has\_requirement() (*pip\_shims.RequirementSet method*), [12](#page-15-0) has\_requirement() (*pip\_shims.shims.RequirementSet method*), [37](#page-40-0) hash (*pip\_shims.Link attribute*), [8](#page-11-0) hash (*pip\_shims.shims.Link attribute*), [32](#page-35-0) hash\_name (*pip\_shims.Link attribute*), [8](#page-11-0) hash\_name (*pip\_shims.shims.Link attribute*), [32](#page-35-0) hashes() (*pip\_shims.InstallRequirement method*), [6](#page-9-0) hashes() (*pip\_shims.shims.InstallRequirement method*), [30](#page-33-0)

### I

ignore\_require\_venv (*pip\_shims.Command attribute*), [3](#page-6-1) ignore\_require\_venv (*pip\_shims.shims.Command attribute*), [27](#page-30-1) import\_pip() (*in module pip\_shims.models*), [55](#page-58-0) ImportTypes (*class in pip\_shims.models*), [53](#page-56-1) ImportTypesBase (*in module pip\_shims.models*), [53](#page-56-1) index\_urls (*pip\_shims.PackageFinder attribute*), [9](#page-12-0) index\_urls (*pip\_shims.shims.PackageFinder attribute*), [34](#page-37-0) install() (*pip\_shims.InstallRequirement method*), [6](#page-9-0) install() (*pip\_shims.shims.InstallRequirement method*), [30](#page-33-0) install\_req\_from\_editable() (*in module pip\_shims*), [5](#page-8-0)

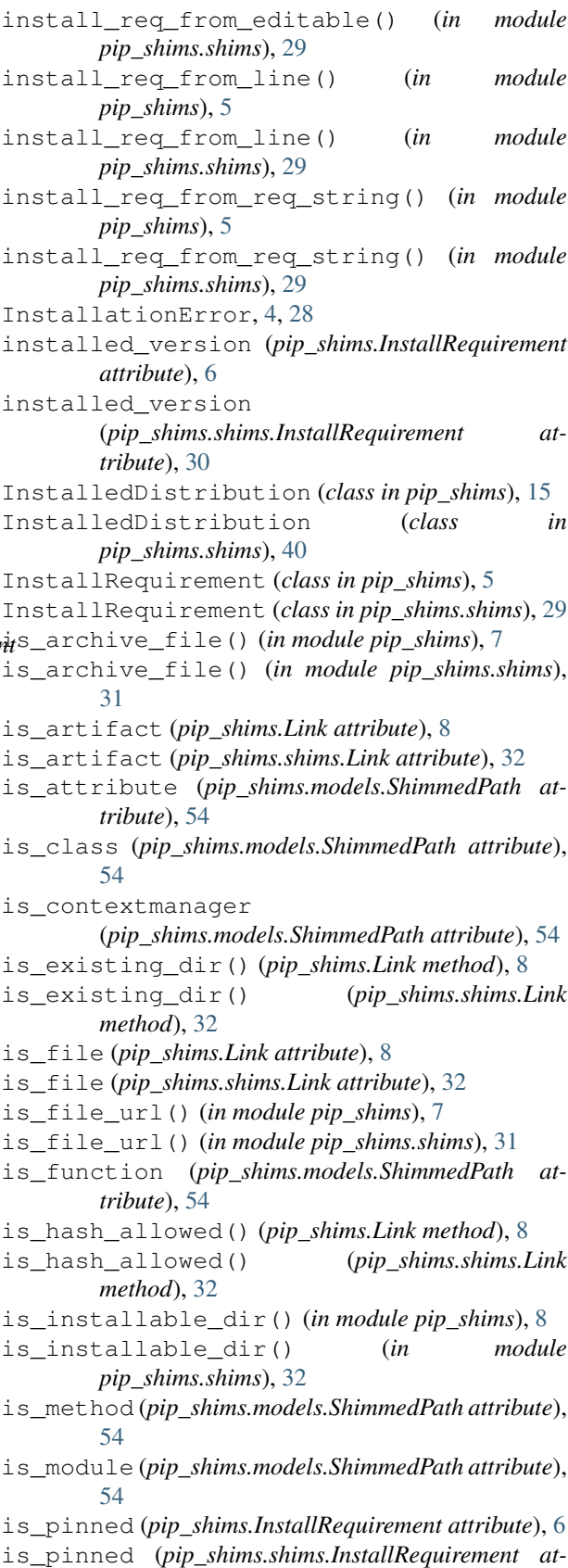

*tribute*), [30](#page-33-0)

is\_type\_checking() (*in pip\_shims.environment*), [59](#page-62-1) is\_valid (*pip\_shims.models.ShimmedPath attribute*), [54](#page-57-0) is\_valid() (*pip\_shims.models.PipVersion method*), [54](#page-57-0) is\_valid() (*pip\_shims.models.PipVersionRange method*), [54](#page-57-0) is\_vcs (*pip\_shims.Link attribute*), [8](#page-11-0) is\_vcs (*pip\_shims.shims.Link attribute*), [33](#page-36-0) is\_wheel (*pip\_shims.InstallRequirement attribute*), [6](#page-9-0) is\_wheel (*pip\_shims.Link attribute*), [8](#page-11-0) is\_wheel (*pip\_shims.shims.InstallRequirement attribute*), [30](#page-33-0) is\_wheel (*pip\_shims.shims.Link attribute*), [33](#page-36-0) is\_yanked (*pip\_shims.Link attribute*), [8](#page-11-0) is\_yanked (*pip\_shims.shims.Link attribute*), [33](#page-36-0)

### L

Link (*class in pip\_shims*), [8](#page-11-0) Link (*class in pip\_shims.shims*), [32](#page-35-0) LinkCollector (*class in pip\_shims*), [10](#page-13-0) LinkCollector (*class in pip\_shims.shims*), [35](#page-38-0) LinkEvaluator (*class in pip\_shims*), [10](#page-13-0) LinkEvaluator (*class in pip\_shims.shims*), [35](#page-38-0) load\_pyproject\_toml() (*pip\_shims.InstallRequirement method*), [6](#page-9-0) load\_pyproject\_toml() (*pip\_shims.shims.InstallRequirement method*), [30](#page-33-0) lookup\_current\_pip\_version() (*in module pip\_shims.models*), [55](#page-58-0)

#### M

main() (*pip\_shims.Command method*), [3](#page-6-1) main() (*pip\_shims.shims.Command method*), [27](#page-30-1) make\_abstract\_dist() (*in module pip\_shims*), [9](#page-12-0) make\_abstract\_dist() (*in module pip\_shims.shims*), [33](#page-36-0) make\_candidate\_evaluator() (*pip\_shims.PackageFinder method*), [10](#page-13-0) make\_candidate\_evaluator() (*pip\_shims.shims.PackageFinder method*), [34](#page-37-0) make\_classmethod() (*in module pip\_shims.utils*), [63](#page-66-0) make\_distribution\_for\_install\_requirement() pip\_shims.utils (*module*), [61](#page-64-1) (*in module pip\_shims*), [9](#page-12-0) make\_distribution\_for\_install\_requirement() (*in module pip\_shims.shims*), [33](#page-36-0) make\_link\_evaluator() (*pip\_shims.PackageFinder method*), [10](#page-13-0)

module make link evaluator() (*pip\_shims.shims.PackageFinder method*), [34](#page-37-0) make\_method() (*in module pip\_shims.utils*), [63](#page-66-0) make\_option\_group() (*in module pip\_shims*), [9](#page-12-0) make\_option\_group() (*in module pip\_shims.shims*), [33](#page-36-0) make\_preparer() (*in module pip\_shims*), [17](#page-20-0) make\_preparer() (*in module pip\_shims.shims*), [41](#page-44-0) match\_markers() (*pip\_shims.InstallRequirement method*), [6](#page-9-0) match\_markers() (*pip\_shims.shims.InstallRequirement method*), [31](#page-34-0) memoize() (*in module pip\_shims.utils*), [63](#page-66-0) metadata (*pip\_shims.InstallRequirement attribute*), [6](#page-9-0) metadata (*pip\_shims.shims.InstallRequirement attribute*), [31](#page-34-0) METHOD (*pip\_shims.models.ImportTypes attribute*), [53](#page-56-1) MODULE (*pip\_shims.models.ImportTypes attribute*), [53](#page-56-1)

#### N

name (*pip\_shims.InstallRequirement attribute*), [6](#page-9-0) name (*pip\_shims.shims.InstallRequirement attribute*), [31](#page-34-0) netloc (*pip\_shims.Link attribute*), [8](#page-11-0) netloc (*pip\_shims.shims.Link attribute*), [33](#page-36-0) nullcontext() (*in module pip\_shims.utils*), [63](#page-66-0)

#### P

PackageFinder (*class in pip\_shims*), [9](#page-12-0) PackageFinder (*class in pip\_shims.shims*), [33](#page-36-0) parse\_args() (*pip\_shims.Command method*), [3](#page-6-1) parse\_args() (*pip\_shims.shims.Command method*),  $27$ parse\_requirements() (*in module pip\_shims*), [11](#page-14-0) parse\_requirements() (*in module pip\_shims.shims*), [36](#page-39-0) parse\_version() (*in module pip\_shims.utils*), [63](#page-66-0) path (*pip\_shims.Link attribute*), [8](#page-11-0) path (*pip\_shims.shims.Link attribute*), [33](#page-36-0) path (*pip\_shims.shims.TempDirectory attribute*), [37](#page-40-0) path (*pip\_shims.TempDirectory attribute*), [13](#page-16-0) path\_to\_url() (*in module pip\_shims*), [12](#page-15-0) path\_to\_url() (*in module pip\_shims.shims*), [36](#page-39-0) pip\_shims (*module*), [3](#page-6-1) pip\_shims.environment (*module*), [59](#page-62-1) pip\_shims.models (*module*), [53](#page-56-1) pip\_shims.shims (*module*), [27](#page-30-1) pip\_version\_lookup() (*in module pip\_shims.models*), [55](#page-58-0) PipError, [12,](#page-15-0) [36](#page-39-0) PipVersion (*class in pip\_shims.models*), [54](#page-57-0) PipVersionRange (*class in pip\_shims.models*), [54](#page-57-0)

populate\_link() (*pip\_shims.InstallRequirement* process\_project\_url() *method*), [6](#page-9-0) populate\_link() (*pip\_shims.shims.InstallRequirement* process\_project\_url() *method*), [31](#page-34-0) pre\_shim() (*pip\_shims.models.ShimmedPathCollection method*), [55](#page-58-0) prepare\_distribution\_metadata() (*pip\_shims.AbstractDistribution method*), [15](#page-18-0) prepare\_distribution\_metadata() (*pip\_shims.InstalledDistribution method*), [15](#page-18-0) prepare\_distribution\_metadata() (*pip\_shims.shims.AbstractDistribution method*), [40](#page-43-0) prepare\_distribution\_metadata() (*pip\_shims.shims.InstalledDistribution method*), [40](#page-43-0) prepare\_distribution\_metadata() (*pip\_shims.shims.SourceDistribution method*), [40](#page-43-0) prepare\_distribution\_metadata() (*pip\_shims.shims.WheelDistribution method*), [40](#page-43-0) prepare\_distribution\_metadata() (*pip\_shims.SourceDistribution method*), [16](#page-19-0) prepare\_distribution\_metadata() (*pip\_shims.WheelDistribution method*), [16](#page-19-0) prepare\_editable\_requirement() (*pip\_shims.RequirementPreparer method*), [12](#page-15-0) prepare\_editable\_requirement() (*pip\_shims.shims.RequirementPreparer method*), [36](#page-39-0) prepare\_installed\_requirement() (*pip\_shims.RequirementPreparer method*), [12](#page-15-0) prepare\_installed\_requirement() (*pip\_shims.shims.RequirementPreparer method*), [36](#page-39-0) prepare\_linked\_requirement() (*pip\_shims.RequirementPreparer method*), [12](#page-15-0) prepare\_linked\_requirement() (*pip\_shims.shims.RequirementPreparer method*), [36](#page-39-0) prepare\_metadata() (*pip\_shims.InstallRequirement method*), [7](#page-10-0) prepare\_metadata() (*pip\_shims.shims.InstallRequirement method*), [31](#page-34-0) PreviousBuildDirError, [5,](#page-8-0) [29](#page-32-0)

(*pip\_shims.PackageFinder method*), [10](#page-13-0) (*pip\_shims.shims.PackageFinder method*), [34](#page-37-0) provide\_function() (*pip\_shims.models.ShimmedPathCollection method*), [55](#page-58-0) provide\_method() (*pip\_shims.models.ShimmedPathCollection method*), [55](#page-58-0) pyproject\_toml\_path (*pip\_shims.InstallRequirement attribute*), [7](#page-10-0) pyproject\_toml\_path (*pip\_shims.shims.InstallRequirement attribute*), [31](#page-34-0)

#### R

register() (*pip\_shims.models.ShimmedPathCollection method*), [55](#page-58-0) register() (*pip\_shims.shims.VcsSupport method*), [39](#page-42-0) register() (*pip\_shims.VcsSupport method*), [14](#page-17-0) remove() (*pip\_shims.RequirementTracker method*), [12](#page-15-0) remove() (*pip\_shims.shims.RequirementTracker method*), [37](#page-40-0) remove() (*pip\_shims.shims.UninstallPathSet method*), [38](#page-41-0) remove() (*pip\_shims.UninstallPathSet method*), [14](#page-17-0) remove\_temporary\_source() (*pip\_shims.InstallRequirement method*), [7](#page-10-0) remove\_temporary\_source() (*pip\_shims.shims.InstallRequirement method*), [31](#page-34-0) RequirementPreparer (*class in pip\_shims*), [12](#page-15-0) RequirementPreparer (*class in pip\_shims.shims*), [36](#page-39-0) RequirementSet (*class in pip\_shims*), [12](#page-15-0) RequirementSet (*class in pip\_shims.shims*), [36](#page-39-0) RequirementsFileParseError, [5,](#page-8-0) [29](#page-32-0) RequirementTracker (*class in pip\_shims*), [12](#page-15-0) RequirementTracker (*class in pip\_shims.shims*), [37](#page-40-0) resolve() (*in module pip\_shims*), [22](#page-25-0) resolve() (*in module pip\_shims.shims*), [46](#page-49-0) resolve() (*pip\_shims.Resolver method*), [13](#page-16-0) resolve() (*pip\_shims.shims.Resolver method*), [38](#page-41-0) resolve\_possible\_shim() (*in module pip\_shims.utils*), [63](#page-66-0) Resolver (*class in pip\_shims*), [13](#page-16-0) Resolver (*class in pip\_shims.shims*), [37](#page-40-0) rollback() (*pip\_shims.shims.UninstallPathSet method*), [38](#page-41-0) rollback() (*pip\_shims.UninstallPathSet method*), [14](#page-17-0) run() (*pip\_shims.Command method*), [3](#page-6-1)

run() (*pip\_shims.shims.Command method*), [27](#page-30-1) S SafeFileCache (*class in pip\_shims*), [13](#page-16-0) SafeFileCache (*class in pip\_shims.shims*), [38](#page-41-0) scheme (*pip\_shims.Link attribute*), [8](#page-11-0) scheme (*pip\_shims.shims.Link attribute*), [33](#page-36-0) schemes (*pip\_shims.shims.VcsSupport attribute*), [39](#page-42-0) schemes (*pip\_shims.VcsSupport attribute*), [14](#page-17-0) search\_scope (*pip\_shims.PackageFinder attribute*), [10](#page-13-0) search\_scope (*pip\_shims.shims.PackageFinder attribute*), [34](#page-37-0) SearchScope (*class in pip\_shims*), [11](#page-14-0) SearchScope (*class in pip\_shims.shims*), [35](#page-38-0) SelectionPreferences (*class in pip\_shims*), [11](#page-14-0) SelectionPreferences (*class in pip\_shims.shims*), [35](#page-38-0) SessionCommandMixin (*class in pip\_shims*), [3](#page-6-1) SessionCommandMixin (*class in pip\_shims.shims*), [27](#page-30-1) set() (*pip\_shims.SafeFileCache method*), [13](#page-16-0) set() (*pip\_shims.shims.SafeFileCache method*), [38](#page-41-0) set\_allow\_all\_prereleases() (*pip\_shims.PackageFinder method*), [10](#page-13-0) set\_allow\_all\_prereleases() (*pip\_shims.shims.PackageFinder method*), [34](#page-37-0) set\_default() (*pip\_shims.models.ShimmedPathCollection method*), [55](#page-58-0) set\_default\_args() (*pip\_shims.models.ShimmedPathCollection method*), [55](#page-58-0) set\_default\_kwargs() (*in module pip\_shims.utils*), [63](#page-66-0) setup\_py\_path (*pip\_shims.InstallRequirement attribute*), [7](#page-10-0) setup\_py\_path (*pip\_shims.shims.InstallRequirement attribute*), [31](#page-34-0) shim() (*pip\_shims.models.ShimmedPath method*), [54](#page-57-0) shim() (*pip\_shims.models.ShimmedPathCollection method*), [55](#page-58-0) shim\_attribute() (*pip\_shims.models.ShimmedPath method*), [54](#page-57-0) shim\_class() (*pip\_shims.models.ShimmedPath method*), [54](#page-57-0) shim\_contextmanager() (*pip\_shims.models.ShimmedPath method*), [54](#page-57-0) shim\_function() (*pip\_shims.models.ShimmedPath method*), [54](#page-57-0) shim\_module() (*pip\_shims.models.ShimmedPath method*), [54](#page-57-0) shim\_unpack() (*in module pip\_shims.shims*), [31](#page-34-0) shimmed (*pip\_shims.models.ShimmedPath attribute*), [54](#page-57-0) ShimmedPath (*class in pip\_shims.models*), [54](#page-57-0) ShimmedPathCollection (*class in pip\_shims.models*), [54](#page-57-0) show\_url (*pip\_shims.Link attribute*), [8](#page-11-0) show\_url (*pip\_shims.shims.Link attribute*), [33](#page-36-0) sort\_best\_candidate() (*pip\_shims.CandidateEvaluator method*), [10](#page-13-0) sort\_best\_candidate() (*pip\_shims.shims.CandidateEvaluator method*), [34](#page-37-0) sort\_order (*pip\_shims.models.ShimmedPath attribute*), [54](#page-57-0) SourceDistribution (*class in pip\_shims*), [15](#page-18-0) SourceDistribution (*class in pip\_shims.shims*), [40](#page-43-0) specifier (*pip\_shims.InstallRequirement attribute*), [7](#page-10-0) specifier (*pip\_shims.shims.InstallRequirement attribute*), [31](#page-34-0) split\_package() (*in module pip\_shims.utils*), [63](#page-66-0) splitext() (*pip\_shims.Link method*), [8](#page-11-0) splitext() (*pip\_shims.shims.Link method*), [33](#page-36-0) subdirectory\_fragment (*pip\_shims.Link attribute*), [8](#page-11-0) subdirectory\_fragment (*pip\_shims.shims.Link attribute*), [33](#page-36-0) support\_index\_min() (*pip\_shims.shims.Wheel method*), [39](#page-42-0) support\_index\_min() (*pip\_shims.Wheel method*), [14](#page-17-0) supported() (*pip\_shims.shims.Wheel method*), [39](#page-42-0) supported() (*pip\_shims.Wheel method*), [14](#page-17-0) suppress\_setattr() (*in module pip\_shims.utils*), [64](#page-67-0) T TargetPython (*class in pip\_shims*), [11](#page-14-0) TargetPython (*class in pip\_shims.shims*), [35](#page-38-0) TempDirectory (*class in pip\_shims*), [13](#page-16-0) TempDirectory (*class in pip\_shims.shims*), [37](#page-40-0) track() (*pip\_shims.RequirementTracker method*), [13](#page-16-0) track() (*pip\_shims.shims.RequirementTracker method*), [37](#page-40-0) traverse() (*pip\_shims.models.ShimmedPathCollection class method*), [55](#page-58-0) trusted\_hosts (*pip\_shims.PackageFinder attribute*), [10](#page-13-0) trusted\_hosts (*pip\_shims.shims.PackageFinder attribute*), [34](#page-37-0) U uninstall() (*pip\_shims.InstallRequirement method*),

[7](#page-10-0)

shim\_unpack() (*in module pip\_shims*), [7](#page-10-0)
uninstall() (*pip\_shims.shims.InstallRequirement* Wheel (*class in pip\_shims.shims*), [39](#page-42-0) *method*), [31](#page-34-0) UninstallationError, [4,](#page-7-0) [29](#page-32-0) UninstallPathSet (*class in pip\_shims*), [13](#page-16-0) UninstallPathSet (*class in pip\_shims.shims*), [38](#page-41-0) unpack\_url() (*in module pip\_shims*), [7](#page-10-0) unpack\_url() (*in module pip\_shims.shims*), [31](#page-34-0) unpacked\_source\_directory (*pip\_shims.InstallRequirement attribute*), [7](#page-10-0) unpacked\_source\_directory (*pip\_shims.shims.InstallRequirement attribute*), [31](#page-34-0) unregister() (*pip\_shims.shims.VcsSupport method*), [39](#page-42-0) unregister() (*pip\_shims.VcsSupport method*), [14](#page-17-0) update\_editable() (*pip\_shims.InstallRequirement method*), [7](#page-10-0) update\_editable() (*pip\_shims.shims.InstallRequirement method*), [31](#page-34-0) update\_sys\_modules() (*pip\_shims.models.ShimmedPath method*), [54](#page-57-0) url (*pip\_shims.Link attribute*), [8](#page-11-0) url (*pip\_shims.shims.Link attribute*), [33](#page-36-0) url\_to\_path() (*in module pip\_shims*), [14](#page-17-0) url\_to\_path() (*in module pip\_shims.shims*), [38](#page-41-0) url\_without\_fragment (*pip\_shims.Link attribute*), [9](#page-12-0) url\_without\_fragment (*pip\_shims.shims.Link attribute*), [33](#page-36-0) usage (*pip\_shims.Command attribute*), [3](#page-6-0) usage (*pip\_shims.shims.Command attribute*), [27](#page-30-0)

## $\mathcal{V}$

```
VcsSupport (class in pip_shims), 14
VcsSupport (class in pip_shims.shims), 38
vendor_import_paths
        (pip_shims.models.PipVersionRange attribute),
        54
version_key (pip_shims.models.PipVersion at-
        tribute), 54
version_tuple (pip_shims.models.PipVersion
        attribute), 54
```
## W

```
warn on mismatching name()
        (pip_shims.InstallRequirement method),
        7
warn_on_mismatching_name()
        (pip_shims.shims.InstallRequirement method),
        31
Wheel (class in pip_shims), 14
```
wheel\_file\_re (*pip\_shims.shims.Wheel attribute*), [39](#page-42-0) wheel\_file\_re (*pip\_shims.Wheel attribute*), [15](#page-18-0) WheelCache (*class in pip\_shims*), [15](#page-18-0) WheelCache (*class in pip\_shims.shims*), [39](#page-42-0) WheelDistribution (*class in pip\_shims*), [16](#page-19-0) WheelDistribution (*class in pip\_shims.shims*), [40](#page-43-0)